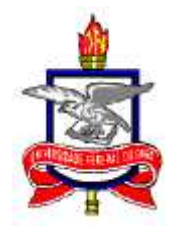

# **UNIVERSIDADE FEDERAL DO PARÁ PROGRAMA DE PÓS-GRADUAÇÃO EM MATEMÁTICA E ESTATÍSTICA**

# **MAURA DA SILVA COSTA FURTADO**

# **ANÁLISE ESPACIAL DE ALGUNS ASPECTOS DA DINÂMICA DA POBREZA NOS MUNICÍPIOS DO ESTADO DO PARÁ DE 1991 A 2000**

**BELÉM 2011**

## **MAURA DA SILVA COSTA FURTADO**

# **ANÁLISE ESPACIAL DE ALGUNS ASPECTOS DA DINÂMICA DA POBREZA NOS MUNICÍPIOS DO ESTADO DO PARÁ DE 1991 A 2000**

Dissertação apresentada ao colegiado do Programa de Pós-Graduação em Matemática e Estatística – PPGME – da Universidade Federal do Pará, como pré-requisito para a obtenção do grau de Mestra em Estatística.

Orientador: Prof. Dr. Joaquim Carlos Barbosa Queiroz

Furtado, Maura S. C.

 Análise espacial de alguns aspectos da dinâmica da pobreza nos municípios do estado do Pará de 1991 a 2000 / (Maura da Silva Costa Furtado); orientador, Joaquim Carlos Barbosa Queiroz - 2011

 Dissertação (Mestrado) – Universidade Federal do Pará. Instituto de Ciências Exatas e Naturais. Programa de Pós-Graduação em Matemática e Estatística. Belém, 2011.

 1.Análise Multivariada 2.Sistemas de Informação Geográfica. I. Queiroz, Joaquim Carlos Barbosa, orient. II. Universidade Federal do Pará, Instituto de Ciências Exatas e Naturais, Programa de Pós-Graduação em Matemática e Estatística. III. Análise espacial de alguns aspectos da dinâmica da pobreza nos municípios do estado do Pará de 1991 a 2000.

CDD 22 ed. 519.535

# **MAURA DA SILVA COSTA FURTADO**

# **ANÁLISE ESPACIAL DE ALGUNS ASPECTOS DA DINÂMICA DA POBREZA NOS MUNICÍPIOS DO ESTADO DO PARÁ DE 1991 A 2000**

Dissertação apresentada como exigência parcial para a obtenção do grau ou título de **Mestre**, na área de concentração **Estatística**, a comissão julgadora do Programa de Pós-Graduação em Matemática e Estatística.

Belém, 28 de fevereiro de 2011.

BANCA EXAMINADORA

Prof. Dr. Joaquim Carlos Barbosa Queiroz (Orientador) PPGME – Universidade Federal do Pará

\_\_\_\_\_\_\_\_\_\_\_\_\_\_\_\_\_\_\_\_\_\_\_\_\_\_\_\_\_\_\_\_\_\_\_\_\_\_\_

Prof. Dr. Helyelson Paredes Moura Universidade Federal do Amapá - UNIFAP

\_\_\_\_\_\_\_\_\_\_\_\_\_\_\_\_\_\_\_\_\_\_\_\_\_\_\_\_\_\_\_\_\_\_\_\_\_\_\_\_

Prof. Dra. Maria Elvira Rocha de Sá PPGSS - Instituto de Ciências Sociais Aplicadas - UFPA

\_\_\_\_\_\_\_\_\_\_\_\_\_\_\_\_\_\_\_\_\_\_\_\_\_\_\_\_\_\_\_\_\_\_\_\_\_\_\_

Prof. Dr. Dilberto da Silva Almeida Júnior PPGME – Universidade Federal do Pará

\_\_\_\_\_\_\_\_\_\_\_\_\_\_\_\_\_\_\_\_\_\_\_\_\_\_\_\_\_\_\_\_\_\_\_\_\_\_\_\_

Prof. Dr. Valcir João Cunha Farias PPGME – Universidade Federal do Pará

\_\_\_\_\_\_\_\_\_\_\_\_\_\_\_\_\_\_\_\_\_\_\_\_\_\_\_\_\_\_\_\_\_\_\_\_\_\_\_

**BELÉM 2011** 

Dedico esta dissertação aos meus pais pelo amor, carinho e a dedicação de anos de suas vidas em função de minha educação. Em especial a minha mãe que é educadora e reconhece o meu trabalho acadêmico. Pai obrigada pelas aulas de matemática! Mãe obrigada por existir, se não fosse você... Amo vocês! À minha irmã que está sempre pronta a me ajudar. Te amo minha caçula. E também à minha sobrinha Rayna Gabrielle, que é o meu tesouro. Obrigada por seu amor e afeto. Você veio pra minha felicidade. Te amo meu eterno bebê.

IV

## **AGRADECIMENTOS**

A Deus pela fé, sabedoria, saúde e garra necessária à realização deste trabalho;

A minha família pela compreensão nos momentos em que tive ausente;

Ao meu amado Daniel Augusto de Barros, pelo incentivo e apoio;

Ao professor e orientador Joaquim Queiroz sempre paciente diante dos momentos mais difíceis;

A professora Dra. Maria Elvira de Sá, do Instituto de Ciências Sociais Aplicadas –

UFPA, pelas palavras de conforto e colaboração nas análises deste trabalho;

Aos professores: Dr. Dilberto da Silva Almeida Júnior e Dr. Valcir João Cunha Farias, pelas sugestões propostas para este trabalho;

A Geovana Raiol Pires, Coordenadora do Núcleo de Disseminação da Informação, Comunicação e Suporte de Decisão – IDESP, por ter liberado dados estatísticos de relevância para este trabalho;

Ao professor Mário Alves do Nascimento Neto, Diretor Geral da Faculdade de Castanhal (FCAT), pela ajuda incondicional nos momentos em que o solicitei;

As professoras Dra. Maria Cândida Mendes Forte, diretora acadêmica e MSc Nazilda Maria Corrêa dos Santos (CPA) - Faculdade de Castanhal - pela torcida e incentivo para o meu sucesso neste trabalho;

Ao professor João Sauaia, da Faculdade de Castanhal (FCAT), que me comunicou sobre o processo seletivo do PPGME;

Aos colegas de mestrado: Admilson Alcântara, Ailton Corecha, Jonelson Dias, Vanessa Pamplona e em especial ao colega Wanderson Pereira, pela companhia nas horas de estudo.

"Entre nós é vergonhoso reconhecer a própria pobreza; mas pior do que isso é não esforçarse para escapar dela". (Tucídedes)

#### **RESUMO**

Este trabalho faz uma análise espacial de alguns aspectos da dinâmica da pobreza nos municípios do estado do Pará de 1991 a 2000, com o objetivo de utilizar métodos quantitativos que possam oferecer subsídios para a formulação de políticas públicas de enfrentamento a pobreza, a partir de aspectos quantitativos e qualitativos sobre a dinâmica da pobreza nos municípios do Pará. No estudo das múltiplas dimensões das dinâmicas de pobreza foi utilizado o método estatístico multivariado da Análise de Componentes Principais (ACP) e técnicas de mapeamento incluindo, neste caso, a Análise Exploratória de Dados Espaciais (AEDE). Dentre os resultados obtidos pode-se verificar que o espaço regional do Pará estava mais bem definido na década de 1991 a 2000 em que Belém foi um dos municípios pertencentes ao grupo da hierarquia das melhores condições de renda e longevidade, tanto em 1991 quanto em 2000 e o município de Melgaço, na mesorregião do Marajó, ostentou menor fator longevidade e esteve entre os maiores índices do fator pobreza, em 1991 e em 2000. Os aglomerados de famílias com altos índices do fator pobreza se deram nas mesorregiões do Marajó e Nordeste do estado em 1991 e 2000. Em 1991, os aglomerados de famílias com baixo fator longevidade se deram nas mesorregiões: Baixo Amazonas, Marajó, Nordeste e Sudeste do estado e em 2000 o mesmo fator se verificou nas mesorregiões do Marajó, Nordeste e Sudeste paraense. Entretanto, agrega-se a esses resultados algumas conclusões, ao se analisar o comportamento de cada um dos municípios paraenses, desta vez relacionando o seu desempenho relativamente ao conjunto do estado, com base nos censos de 1991 e 2000. Com isso, visualiza-se sob outra ótica, a tendência do deslocamento das manchas de concentração das famílias pobres no Pará, embora não se tenha condições de aferir se essa dinâmica veio a ocorrer por processos migratórios e/ou por ascensão social.

Palavras chave: Dinâmica da Pobreza, Análise de Componentes Principais, Índice de Correlação de Moran.

#### **ABSTRACT**

This work is a spatial analysis of some aspects of the dynamics of poverty in the districts State of Pará from 1991 to 2000 with the goal of using quantitative methods that can provide assistance for the formulation of public policies coping with poverty, from quantitative and qualitative aspects of the dynamics of poverty in the municipalities of Pará in the study of the dynamics of the multiple dimensions of poverty, we used the multivariate statistical method of Principal Component Analysis (PCA) and mapping techniques including, in this case, the Exploratory Analysis of Spatial Data (ESDA). Among the results can be seen that the regional area of Pará was better defined in the decade from 1991 to 2000 in which Belém was one of the cities belonging to the group's hierarchy of better income and longevity, both in 1991 and in 2000 Melgaço municipality and, in Southern Marajo sported shorter longevity factor and was among the highest rates of poverty factor in 1991 and 2000. Clusters of families with high rates of poverty factor is given in the regions of Marajo and northeast of the state in 1991 and 2000. In 1991, the clusters of families with low longevity factor is given in the regions: Lower Amazon, Marajo, northeast and southeast of the state and in 2000 the same factor was found in the regions of Marajo, northeast and southeast of Pará. However, adds to these results some conclusions, in analyzing the behavior of each of the cities of Pará, this time relating their performance relative to the entire state, based on censuses of 1991 and 2000. With this, we visualized a different perspective, the trend of displacement of spots concentration of poor families in Pará, although no position to judge if this dynamic was to take place by migration processes and / or social advancement.

Keywords: Poverty Dynamics, Principal Components Analysis, Correlation Index Moran

## **LISTA DE FIGURAS**

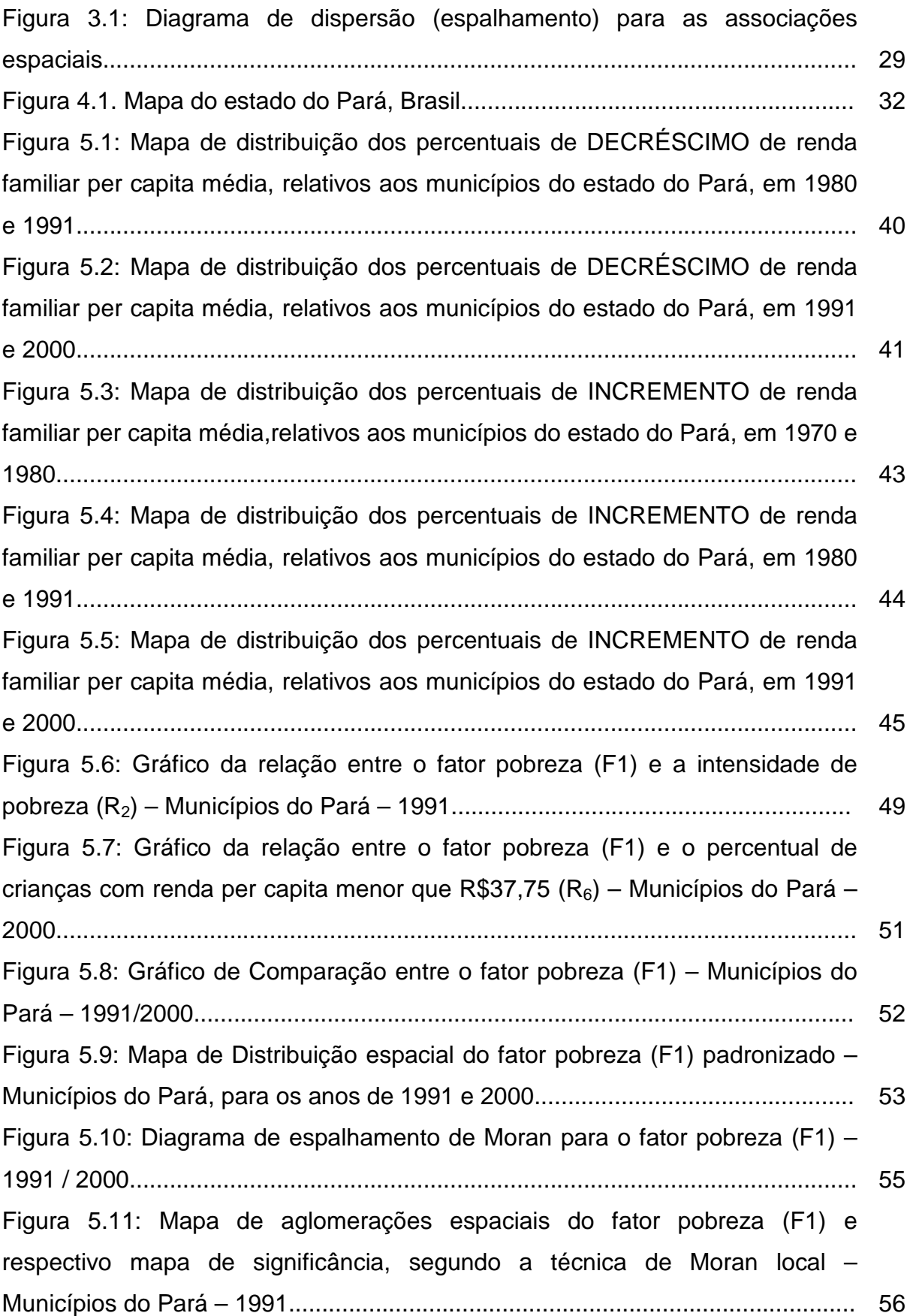

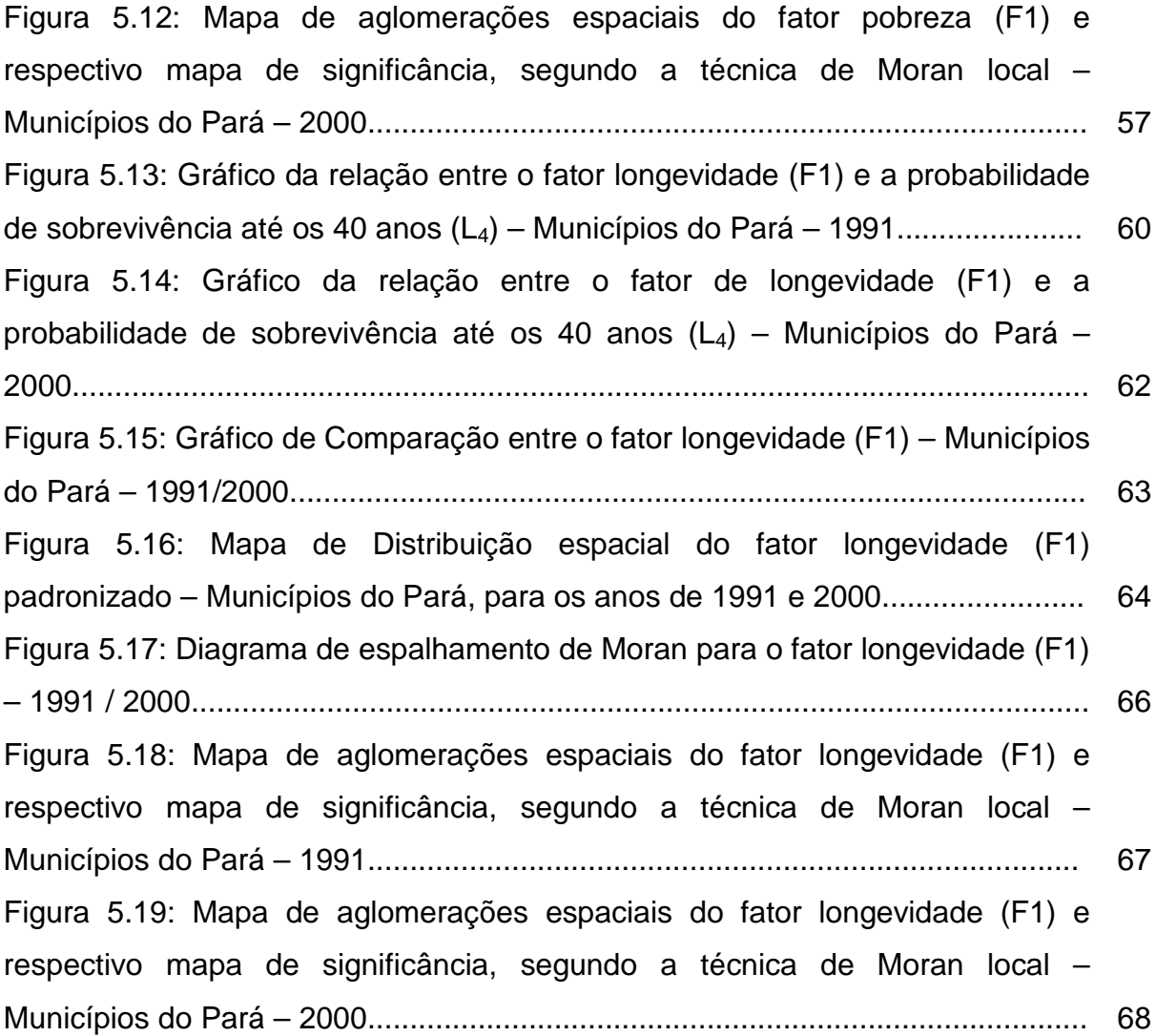

## **LISTA DE QUADROS**

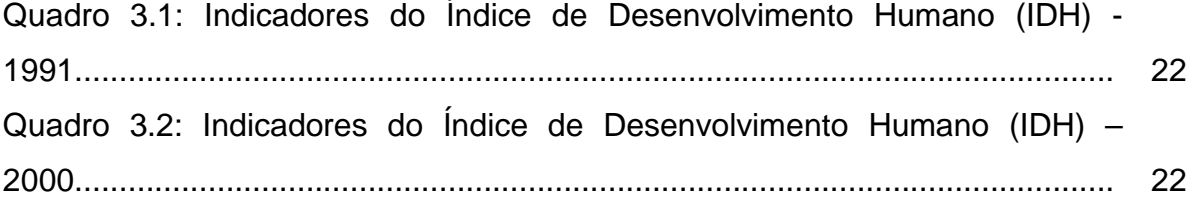

## **LISTA DE TABELAS**

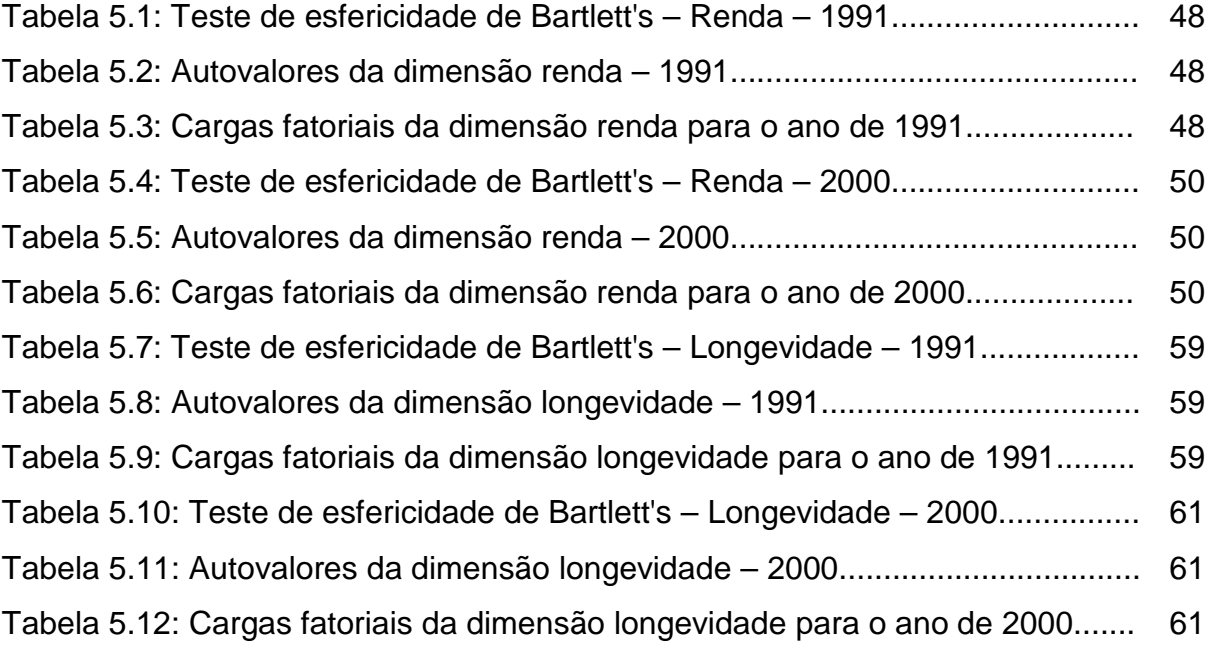

## **LISTA DE SIGLAS**

- ACP Análise de Componentes Principais
- AEDE Análise Exploratória de Dados Espaciais
- AED Análise Exploratória de Dados
- BPC Benefício de Prestação Continuada
- CEPAL Comissão de Economia para a América Latina
- FUNAI Fundação Nacional do Índio
- IBGE Instituto Brasileiro de Geografia e Estatística
- IDESP Instituto de Desenvolvimento Econômico, Social e Ambiental do Pará
- IDH Índice de Desenvolvimento Humano
- LISA Indicadores Locais de Associação Espacial
- MDS Ministério do Desenvolvimento Social e Combate à Fome
- PNUD Programa das Nações Unidas para o Desenvolvimento
- SEI Superintendência de Estudos Econômicos e Sociais da Bahia
- SNIC Sistema Nacional de Informações das Cidades

# SUMÁRIO

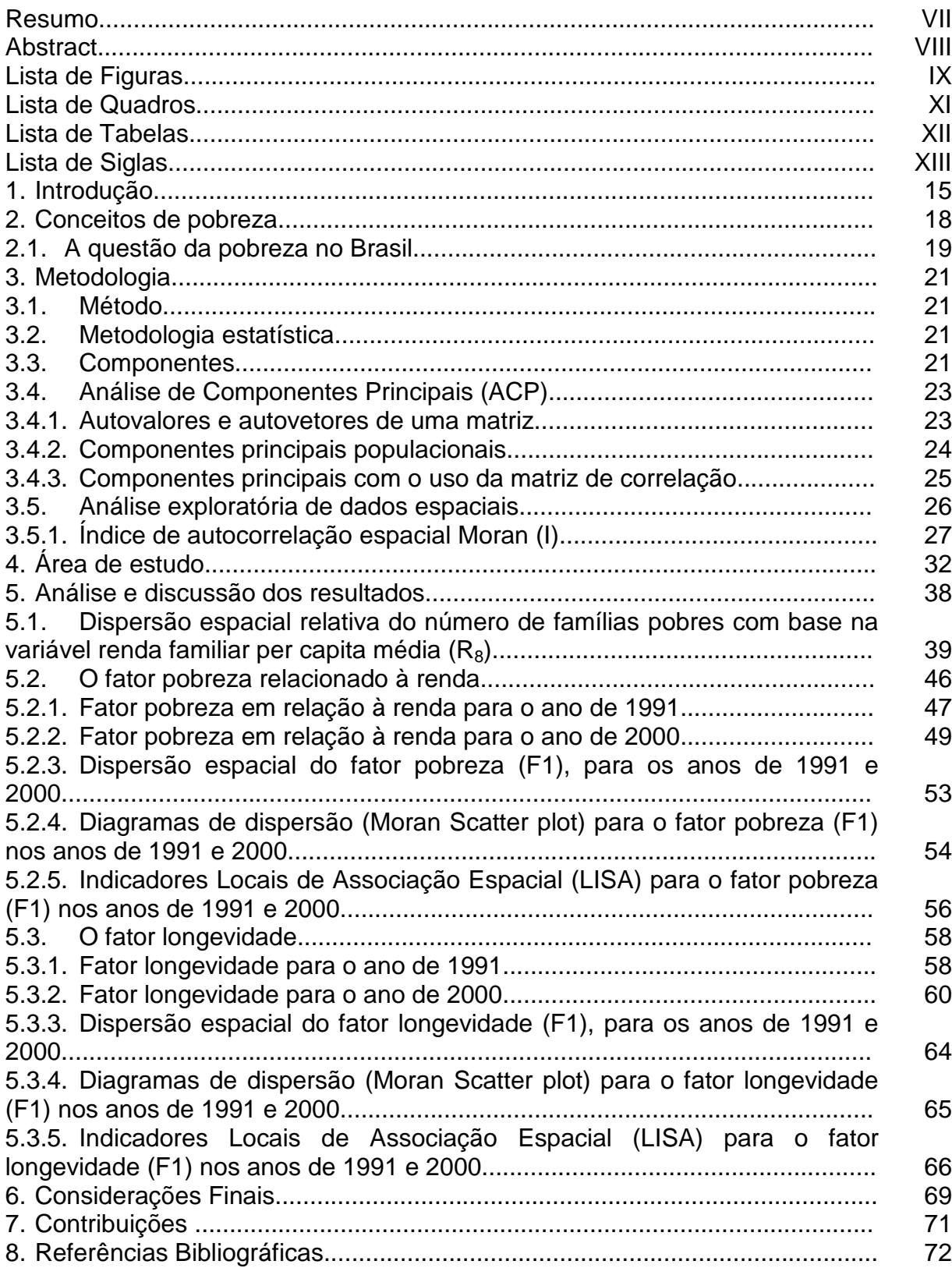

#### **1. Introdução**

Sabe-se que o processo de desenvolvimento social e econômico na maior parte das regiões do mundo passou a estar subordinado às lógicas de inserção social competitiva globalmente. Neste sentido, é necessária a compreensão das transformações na apropriação da riqueza pelas faixas de rendimento mais elevados em comparação às faixas de rendimento mais baixos da população. A velocidade da inserção social ou melhorias de renda das famílias inseridas nas faixas inferiores de renda definem demandas que podem ou não ser supridas em função das características do desenvolvimento atual em escala mundial. A elevada rotação do capital, entre outros fatores, em escala mundial acelerou as transformações sociais, o que tende a exigir novas demandas para a inclusão social e econômica, principalmente através de uma exigente qualificação para o emprego e da elevada competitividade para que as pequenas empresas produzam dentro dos novos parâmetros produtivos modernos.

É preciso compreender e analisar as transformações nas configurações sócioespaciais das cidades que formam os territórios do estado. Assim, as desigualdades sociais nelas encontradas apresentam níveis diferenciados de segregação espacial da população de baixa renda. Bógus (1992), entre outros, alerta para a crescente dificuldade de considerar a distinção centro/periferia ou, pensando em outros termos, de considerar a prevalência de uma situação "dual" nas aglomerações populacionais, já que nelas ocorre heterogeneidade da ocupação, verificando-se a presença, no mesmo espaço, de ricos e pobres, incluídos e excluídos.

Anselin (1999, p. 67-76), fala sobre o futuro da análise espacial nas ciências sociais.

Segundo Kaztman (2001, p.173), ricos e pobres, incluídos e excluídos, vivenciam um verdadeiro "isolamento social", a partir da conjunção de dois elementos, além, é claro, da própria segregação: a precariedade e instabilidade do mercado de trabalho e a segmentação dos serviços, ou seja, a existência de carências espacialmente diferenciadas relativas aos vários serviços oferecidos à população.

Paiva (2003) utilizou a estatística espacial para identificar os clusters e outliers dos dados agregados em áreas no estudo sobre a mobilidade da população na cidade de São Paulo.

Frizado et al (2008) desenvolveram um estudo onde a proximidade geográfica é necessária para a criação de potencial de agrupamentos. Usaram como metodologia a autocorrelação espacial e a estatística espacial foi aplicada para identificar tais áreas.

SEI (2008) fez um estudo da evolução e caracterização das manchas de pobreza na Bahia, no período de 1991 a 2000, utilizando a estatística espacial.

A utilização de métodos diferenciados, com aspectos diversos, pode permitir um mosaico de conhecimentos capazes de identificar a realidade das famílias situadas nas faixas de rendimento mais baixas, permitindo oferecer subsídios na formulação de políticas públicas distintas, voltadas para a transformação do cenário social e econômico para regiões determinadas. De modo geral, as pesquisas, os indicadores e as políticas de combate à pobreza estão baseados em medidas de médias, além de serem fundamentadas em recortes temporais de certo modo estáticos. Entretanto, a realidade sócio-econômica nos municípios do estado do Pará pode ser conhecida mais detalhadamente se as informações forem desagregadas espacialmente e com a realização de pesquisas de ordem qualitativa e quantitativa incluindo análise transversal nos resultados. Isso pode permitir maior eficiência nos resultados das políticas públicas.

Neste sentido, o principal objetivo deste trabalho é utilizar métodos quantitativos (análise multivariada e AEDE) para oferecer subsídios à formulação de políticas públicas de enfrentamento à pobreza, a partir do estudo de aspectos quantitativos e qualitativos sobre a dinâmica da pobreza nos municípios do estado do Pará.

Especificamente, pretende-se construir indicadores sintéticos com base em informações censitárias de renda e longevidade. A utilização do método estatístico multivariado foi usada para identificar os fatores (componentes) sintéticos de pobreza e longevidade. A técnica de análise espacial, foi utilizada para verificar a ocorrência da dinâmica da pobreza e longevidade (ou como se observa o deslocamento ou a formação de áreas com famílias pobres) na região em estudo, de modo que se possa contribuir na elaboração de políticas públicas pelos gestores da administração pública.

#### **Estrutura da Dissertação**

Na introdução faz-se uma discussão sobre a dinâmica de pobreza, onde constam a motivação, o estado da arte e os objetivos geral e específicos.

A segunda unidade inclui alguns conceitos sobre pobreza. A adoção de um conceito de pobreza envolve aspectos metodológicos necessários para a operacionalização da pesquisa que trazem, por outro lado, implicações importantes no que se refere ao total de pessoas que serão classificadas como pobres<sup>1</sup> nos municípios do Pará.

A terceira unidade descreve a metodologia utilizada nesta dissertação, onde será utilizada a Análise de Componentes Principais (ACP) e de agrupamentos (clusters) com base em vários tipos de dados e informações socioeconômicas em que se buscam identificar os locais onde se sobrepõem significativa condição de baixa renda e longevidade.

A quarta unidade retrata a área de estudo (estado do Pará) e suas características.

A quinta unidade apresenta uma análise dos resultados obtidos a partir das duas dimensões mencionadas: renda e longevidade.

A sexta unidade apresenta-se as considerações finais, onde é feita uma breve conclusão que detalha os principais resultados obtidos ao longo desta dissertação e os seus significados do ponto de vista de políticas públicas.

Por fim, na sétima unidade são apresentadas as contribuições e as propostas para trabalhos futuros.

\_\_\_\_\_\_\_\_\_\_\_\_\_\_

<sup>&</sup>lt;sup>1</sup> Famílias com renda familiar per capita média de até  $\frac{1}{2}$  salário mínimo.

#### 2. **Conceitos de pobreza**

Ao abordar o conceito de pobreza, é necessário compreender que o fenômeno da pobreza pode ser entendido em vários sentidos e que esta conceituação não é algo consensual o que exige a opção metodológica por uma conceituação em particular. Pobreza não é, apenas, falta de dinheiro, ou miséria absoluta. A pobreza é definida, geralmente, como a falta do que é necessário para satisfazer as necessidades básicas – alimentos, vestuário, habitação e cuidados de saúde. Mas essa é, mais do que isso, um fenômeno multidimensional que está interrelacionado a múltiplos fatores, em que existe a carência de bens e de serviços essenciais, mas também uma carência social, como a incapacidade de participar na sociedade – a falta de voz, de poder e independência – que sujeita as pessoas à exploração, e que as torna mais vulneráveis e expostas ao risco, tal sendo, a maioria das vezes, resultado da exclusão social.

Segundo Rocha (2003), a perspectiva da pobreza relativa "define necessidades a serem satisfeitas em função do modo de vida predominante na sociedade em questão (...). Implica, conseqüentemente, delimitar um conjunto de indivíduos 'relativamente pobres' em sociedades onde o mínimo vital já é garantido a todos."

Rocha (2003), o conceito de pobreza mais utilizado é o de pobreza absoluta e pode ser dividida em duas situações:

- Quando se trata somente das necessidades mínimas nutricionais, esse valor é denominado linha de indigência ou de pobreza extrema e se baseia no valor de "cestas alimentares básicas".
- Quando se refere a um conjunto mais amplo de necessidades, trata-se da linha de pobreza. A adoção desse conceito um pouco mais amplo de necessidades,que considere, por exemplo, custos com habitação e vestuário, é freqüentemente cercada de críticas e controvérsias.

No Brasil, a pobreza é muitas vezes relacionada à fome e desnutrição. Infelizmente a abordagem da pobreza extrema ainda é operacional em algumas regiões do país, mas a indigência está sendo medida a partir da renda, já que os indigentes não são, necessariamente, subnutridos. De toda forma, a consideração de que a pobreza está além das necessidades nutricionais básicas torna-se necessária, principalmente no contexto das grandes cidades. As necessidades

básicas, que incluem alimentação, habitação, educação, saúde, entre outros fatores que permitem a dignidade dos indivíduos, estão relacionadas à estrutura social. Esse conceito é uma extensão do conceito de subsistência e, dessa forma, "ser pobre significa não dispor dos meios para operar adequadamente no grupo social em que se vive" (Rocha, 2003).

O IDH (Índice de Desenvolvimento Humano) proposto pelo Programa das Nações Unidas para o Desenvolvimento, em 1990, atualmente leva em conta três indicadores para determinar as condições de vida: a esperança de vida ao nascer, o nível educacional e o Produto Interno Bruto (PIB) per capita. Esse índice permite uma comparação internacional

Como a economia brasileira é monetizada e a renda pode revelar boa proximidade do bem estar das famílias e "a adoção de linhas de pobreza é uma abordagem adequada no contexto brasileiro" (Rocha, 2003, p. 43).

A falta de recursos econômicos é a forma de pobreza mais usual e pode ser considerada a base de todas as outras. Para medir a carência de recursos econômicos convém considerar os níveis de suficiência desses recursos e ter em conta aspectos relativos que ajudarão a perceber a gravidade e diversidade das dimensões da pobreza. Nesta dissertação será utilizada a renda familiar per capita média, para medir a pobreza, ou seja, será considerada como pobre toda família que tiver uma renda familiar per capita média de até meio salário mínimo.

### **2.1. A questão da pobreza no Brasil**

A forma mais geral que essa questão tem sido tratada no plano nacional é a adoção de uma linha de pobreza que permita comparações intertemporais, regionais e, mesmo internacionais, além de permitir a instrumentalização de políticas publicas. As linhas de pobreza são, em geral, consideradas como a renda mínima necessária para a sobrevivência de uma família. Podem ainda referir-se a uma definição mais ampla da pobreza, normalmente associada a algum programa especifico de assistência social. Em muitos países, as linhas de pobreza têm critérios definidos oficialmente pelos governos nacionais, servindo como base para o planejamento de políticas sociais (Mingione,1999).

 No Brasil, nunca foi adotada uma definição oficial de linha de pobreza. Entretanto, mais recentemente, os programas de transferência de renda, com o

objetivo de enquadrar possíveis beneficiários, passaram a dotar linhas de pobreza explicitas. No Programa Bolsa Escola, por exemplo, o critério de enquadramento se referia a famílias com renda *per capita* familiar inferior a um quarto de salário mínimo. Recentemente, o Programa Bolsa Família adotou uma linha de pobreza de cem reais, o que correspondia a um terço do salário mínimo em 2005 (Ferreira; Leite; Litchfield, 2006). Muitos autores, entretanto, entendem que a adoção de uma linha de pobreza não é suficiente para caracterizar as diferenças regionais referentes ao custo de vida e, portanto, no nível de bem estar de uma população. Por exemplo, nos grandes centros urbanos os aluguéis e custos de transportes são mais elevados. Nas áreas rurais, são comuns as rendas não monetárias como a agricultura de subsistência. Esses fatos, em geral, não considerados pelas linhas nacionais de pobreza. Por causa dessas e de outras criticas, alguns autores passaram a defender linhas de pobreza que considerem a estrutura de consumo em cada localidade (Rocha, 2003). A CEPAL utiliza essa metodologia para comparar os níveis de pobreza na America Latina (SEI, 2008).

 A adoção de uma linha de pobreza como a proporção de famílias que vivem abaixo de uma determinada renda per capita familiar média, tem a vantagem de ser compatível com os modelos operacionais de políticas sociais brasileiras contemporâneas. Essa medida revela, como se convencionou chamar na literatura, os diferentes graus de incidência da pobreza, permitindo comparações e a identificação de tendências, não só ao longo do tempo como também entre diferentes localidades. Entretanto, o esforço de refletir a capacidade real da renda ajustada é uma tarefa, em termos operacionais, difícil e não necessariamente bastante para adequar às diferentes realidades locais (SEI, 2008).

 Na literatura brasileira sobre a pobreza duas outras abordagens têm sido utilizadas com freqüência. Uma é a utilização da "renda familiar per capita média ", adotada, por exemplo, no Índice de Desenvolvimento Humano (IDH), como forma de captar a dimensão das rendas das famílias (PNUD, 2003). Outra variável frequentemente utilizada em analises nacionais é fornecida pelo Índice de Gini para a renda, que capta o fenômeno da desigualdade dos rendimentos (Barros; Henriques; Mendonça, 2000).

### **3. Metodologia**

#### **3.1. Método**

Foram realizadas análises estatísticas para os indicadores de renda e longevidade no estudo da dinâmica da pobreza nos municípios do estado do Pará, tomando-se como base os dados secundários existentes no Instituto Brasileiro de Geografia e Estatística (IBGE), nos censos de 1970, 1980, 1991 e 2000, com ênfase aos anos de 1991 e 2000, através do Serviço de Informações das Cidades (SNIC) no site do Ministério das Cidades e do IDESP. Com base nesses dados foram realizadas discussões teóricas e empíricas sobre os indicadores de renda e longevidade, nos municípios do estado do Pará.

### **3.2. Metodologia Estatística**

Para a definição e mapeamento dos indicadores de renda nos municípios do estado do Pará, foi utilizada uma metodologia estatística análoga à desenvolvida no estado da Bahia nos estudos da dinâmica da pobreza desenvolvido pela Superintendência de Estudos Econômicos e Sociais da Bahia (SEI), exposta a seguir.

Para o estudo das múltiplas dimensões das dinâmicas de pobrezas foi utilizado o método estatístico multivariado da Análise de Componentes Principais (ACP). O mapeamento dos resultados e análise exploratória de dados espaciais foi feito com auxilio dos programas livres TerraView 3.3.1 e Open GeoDA for Windows.

### **3.3. Componentes**

Dentre as questões obtidas pelos questionários do Censo, foram optou-se pela utilização das dimensões: Renda e Longevidade, ver respectivos Quadros 3.1 e 3.2.

Quadro 3.1: Indicadores do Índice de Desenvolvimento Humano (IDH)<sup>2</sup> - 1991

| <b>Dimensão</b> | <b>Indicadores</b>                                                                          |
|-----------------|---------------------------------------------------------------------------------------------|
| Renda           | $R_1$ = Intensidade de indigência (1991)                                                    |
|                 | $R_2$ = Intensidade da Pobreza (1991)                                                       |
|                 | $R_3$ = Percentual de renda proveniente de rendimento do trabalho (1991)                    |
|                 | $R_4$ = Percentual de renda proveniente de transferências governamentais (1991)             |
|                 | $R_5$ = Percentual de crianças em domicílios com renda per capita menor que R\$75,50 (1991) |
|                 | $R_6$ = Percentual de crianças em domicílios com renda per capita menor que R\$37,75 (1991) |
|                 | $R_7$ = Percentual de pessoas com renda familiar per capita abaixo de 0,5 do salário mínimo |
|                 | (1991)                                                                                      |
|                 | $R_8$ = Renda familiar per capita média (1991)                                              |
| Educação        | $E_1$ = Percentual das pessoas responsáveis por domicílios sem ou com menos de um ano de    |
|                 | estudo (1991)                                                                               |
|                 | $E_2$ = Percentual das pessoas responsáveis por domicílios com quatro a sete anos de estudo |
|                 | (1991)                                                                                      |
|                 | $E_3$ = Porcentagem da população acima de 15 anos que é analfabeta (1991)                   |
|                 | $E_4$ = Percentual da população acima de 25 anos com menos de quatro anos de estudo (1991)  |
|                 | $E_5$ = Percentual da população acima de 25 anos com menos de oito anos de estudo (1991)    |
|                 | $E_6$ = Média de anos de estudo da população acima de 25 anos (1991)                        |
| Longevidade     | $L_1$ = Taxa de fecundidade total (1991)                                                    |
|                 | $L_2$ = Mortalidade até 1 ano de idade (1991)                                               |
|                 | $L_3$ = Mortalidade até 5 anos de idade (1991)                                              |
|                 | L <sub>4</sub> = Probabilidade de sobrevivência até 40 anos de idade (1991)                 |
|                 | $L_5$ = Probabilidade de sobrevivência até 60 anos de idade (1991)                          |

Fonte: IBGE

# Quadro 3.2: Indicadores do Índice de Desenvolvimento Humano (IDH) - 2000

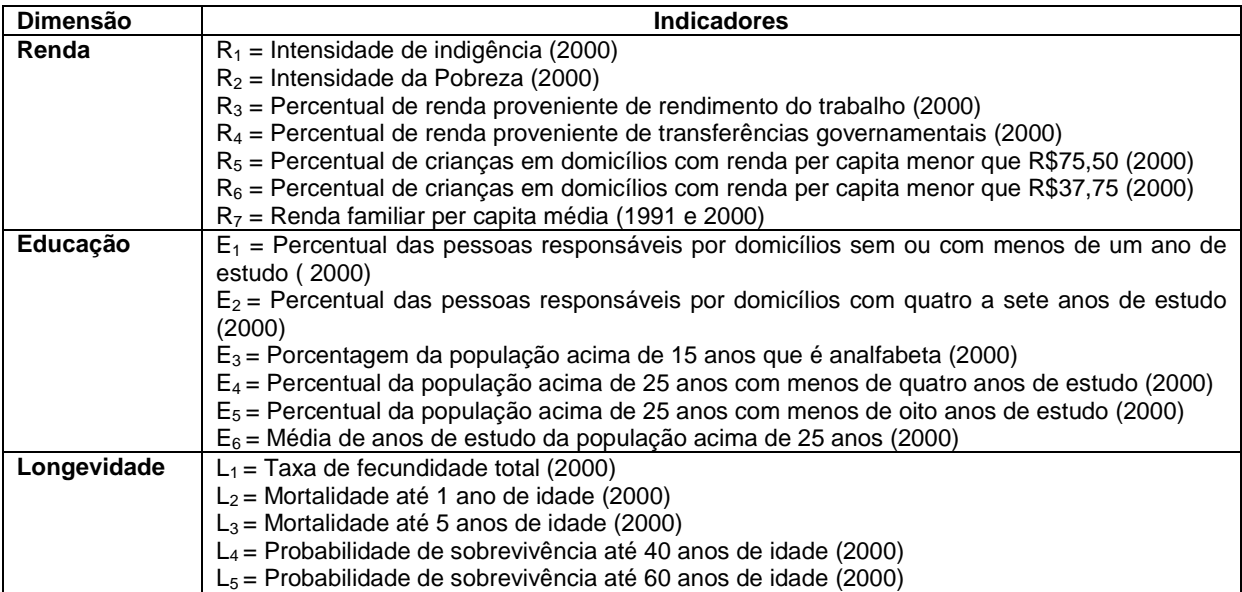

Fonte: IBGE

\_\_\_\_\_\_\_\_\_\_\_\_\_\_

<sup>2</sup>O IDH, considera três dimensões: renda, educação e longevidade. Neste trabalho optou-se por utilizar apenas as dimensões renda e longevidade.

### **3.4. Análise de Componentes Principais (ACP)**

A Análise de Componentes Principais (ACP) ou fatores é uma técnica multivariada que transforma linearmente um conjunto de  $p$  variáveis em um conjunto substancialmente menor de k variáveis não correlacionadas

Os principais objetivos da ACP são:

(a) Redução da dimensionalidade dos dados

(b) Facilitação da interpretação das análises realizadas.

Embora p variáveis sejam necessárias para reproduzir a variabilidade total do sistema, freqüentemente muito dessa variabilidade pode ser explicada por um pequeno número, k, de componentes principais. Deste modo, existe (quase) tanta informação nas k componentes quanto nas variáveis originais. As k componentes principais podem então substituir as p variáveis originais, e o conjunto de dados originais consistindo de n medidas sobre as p variáveis, é reduzido a um conjunto consistindo de *n* medidas sobre as *k* componentes principais.

Uma análise de componentes principais pode frequentemente revelar relações que não se desconfiava previamente existir e, conseqüentemente, permite interpretações que ordinariamente poderiam não ser claras.

### **3.4.1. Autovalores e autovetores de uma matriz**

Seja A uma matriz quadrada de dimensão  $p \times p$ . A matriz A terá autovalores (raízes latentes,  $\lambda$ ), com correspondente autovetores (vetores latentes, e)  $x \ne 0$ , se

$$
A x = \lambda x \tag{3.1}
$$

Os autovalores podem ser obtidos por meio da solução da equação:

$$
|A - \lambda I| = 0 \tag{3.2}
$$

onde I = matriz identidade (diagonal principal = 1) de ordem p e  $|A - \lambda I| = 0$  é o determinante de uma matriz quadrada. Para mais detalhes deste assunto, consultar Boldrini (1980).

#### **3.4.2. Componentes principais populacionais**

Algebricamente, as componentes principais são combinações lineares de p variáveis aleatórias  $X_1, X_2, \ldots, X_p$ .

Geometricamente, essas combinações lineares representam a seleção de um novo conjunto de eixos obtido pela rotação do sistema original que tem  $X_1, X_2, ..., X_p$ como coordenadas. Os novos eixos representam a direção com máxima variabilidade e fornecem uma descrição mais simples e parcimoniosa da estrutura de covariância.

As componentes principais dependem somente da matriz de covariância ( $\Sigma$ ) ou matriz de correlações ( ρ ) de  $X_1$ ,  $X_2$ , ...,  $X_p$ . Não exige a suposição de multinormalidade. Por outro lado, componentes principais derivadas de populações multivariadas normais têm interpretações úteis além de se poder fazer inferências com base na amostra.

**Teorema 1:** Seja Σ a matriz de covariâncias associada com o vetor aleatório X' = [X<sub>1</sub>,  $X_2$ ,...,  $X_p$ ]. Seja  $(\lambda_1, e_1)$ ,  $(\lambda_2, e_2)$ , ...,  $(\lambda_p, e_p)$  os autovalores e autovetores de Σ, onde  $\lambda_1 \geq \lambda_2 \geq ... \geq \lambda_n \geq 0$ .

A i-ésima componente principal é dada por

$$
Y_i = e_i X = e_{1i} X_1 + e_{2i} X_2 + \dots + e_{pi} X_p \qquad i = 1, \dots, p
$$
 (3.3)

$$
Var(Y_i) = e_i \Sigma e_i = \lambda_i \qquad i = 1, ..., p \qquad (3.4)
$$

$$
Cov(Y_i, Y_j) = e_i \Sigma e_j = 0 \quad i \neq j \tag{3.5}
$$

**Teorema 2:** Seja Σ a matriz de covariâncias associada com o vetor aleatório X' = [ $X_1$ ,  $X_2$ ,...,  $X_p$ ]. Seja  $(\lambda_1, \mathbf{e}_1)$ ,  $(\lambda_2, \mathbf{e}_2)$ , ...,  $(\lambda_p, \mathbf{e}_p)$  os autovalores e autovetores de Σ, onde  $\lambda_1 \geq \lambda_2 \geq ... \geq \lambda_n \geq 0$ .

Sejam as componentes principais :

$$
Y_i = e_i X = e_{1i} X_1 + e_{2i} X_2 + \dots + e_{pi} X_p \qquad i = 1, \dots, p.
$$

Então,

$$
\sigma_{11} + \sigma_{22} + ... + \sigma_{pp} = \sum Var(X_i) = \lambda_1 + \lambda_2 + ... + \lambda_p = \sum Var(Y_i)
$$

ou seja,, a variância total descrita pelas variáveis originais e componentes principais é a mesma e, portanto, a proporção da variância total da população explicada pela iésima componente principal é:

$$
\frac{\lambda_i}{\lambda_1 + \lambda_2 + \dots + \lambda_p} \qquad i = 1, \dots, p \tag{3.6}
$$

Desta forma, se, por exemplo, mais de 80% ou 90% da variabilidade for explicada pelas primeiras k componentes principais, pode-se usá-las no lugar das variáveis sem perder muita informação.

A magnitude de  $e_{ii}$  mede a importância (ou contribuição) da *i*-ésima variável para a j-ésima componente principal.

**Teorema 3:** Se  $Y_i = e_i X = e_{1i} X_1 + e_{2i} X_2 + ... + e_{pi} X_p$   $i = 1,..., p$  são as componentes principais obtidas da matriz de covariâncias Σ**,** então a correlação (ρ) entre a i-ésima componente principal e a *j*-ésima variável, é dada por,

$$
\rho_{Y_i, X_j} = \frac{e_{ji} \sqrt{\lambda_i}}{\sqrt{\sigma_{jj}}} \tag{3.7}
$$

Os Teoremas 1, 2 e 3, acima, podem ser consultados na bibliografia de Johnson e Wichern (1998).

#### **3.4.3. Componentes Principais com o uso da matriz de correlações**

Equivale utilizar as variáveis padronizadas *p p p p X*  $Z_1 = \frac{X_1 - \mu_1}{\mu_1}$  ... Z σ − µ = σ  $=\frac{X_1-\mu_1}{\mu_1}$  ... 1  $\mu_1 = \frac{\lambda_1 - \mu_1}{\sigma}$ 

 $\mathsf{Nota}$ ção matricial:  $\mathbf{Z} = (\mathbf{V}^{1/2})^{-1} (\mathbf{X} - \mu)$  $, \text{ onde } \quad \mathbf{V}^{1/2} = diag(\sigma_1, \sigma_2, ..., \sigma_p)$ 

$$
E(\mathbf{Z}) = 0
$$

$$
Cov(\mathbf{Z}) = Cov[(\mathbf{V}^{1/2})^{-1}(\mathbf{X} - \boldsymbol{\mu})] = \rho
$$

Resultado 1: A *i*-ésima componente principal das variáveis padronizadas  $Z' = [Z_1, Z_2, Z_3]$  $Z_2, \ldots, Z_p$ ], com  $Cov(\mathbf{Z}) = \rho$  é dada por

$$
Y_i = \mathbf{e}_i \mathbf{Z} = \mathbf{e}_i \left( \mathbf{V}^{1/2} \right)^{-1} (\mathbf{X} - \mu) \qquad i = 1, 2, ..., p
$$

Também,

$$
\sum_{i=1}^p Var(Y_i) = \sum_{i=1}^p Var(Z_i) = p
$$

A correlação entre as componentes principais e as variáveis padronizadas  $Z_i$  é dada por

$$
\rho_{Y_i,Z_j}=e_{ji}\sqrt{\lambda_i}
$$

Neste caso,  $(\lambda_1, \mathbf{e}_1), (\lambda_2, \mathbf{e}_2), ..., (\lambda_p, \mathbf{e}_p)$  são os pares de autovalores e autovetores da matriz de correlações ρ.

A proporção da variabilidade explicada pela i-ésima componente é dada por:

$$
\frac{\lambda_i}{p}
$$

#### **3.5. Análise exploratória de dados espaciais**

Uma das técnicas mais utilizadas no estudo espacial de fenômenos é a Análise de Autocorrelação Espacial. Esta técnica permite identificar a estrutura de correlação espacial que melhor descreve o padrão de distribuição dos dados. A idéia básica é estimar a magnitude da autocorrelação espacial entre as áreas, evidenciando como os valores estão correlacionados no espaço.

Neste caso, as técnicas são utilizadas para estimar quanto do valor observado de um atributo numa região é dependente dos valores dessa mesma variável, nas localizações vizinhas. Enquadra-se nesta categoria o Índice Global de Moran, o Variograma e o Índice de Geary.

Os indicadores globais de autocorrelação espacial, como o Índice de Moran, fornecem um único valor como medida da associação espacial para todo o conjunto de dados, o que é útil na caracterização da região de estudo como um todo. No entanto, quando se lida com um grande número de áreas, é muito provável que ocorram diferentes regimes de associação espacial e que apareçam locais em que a dependência espacial é ainda mais pronunciada.

Através das "análises locais" ou "modelagens locais", busca-se testar a presença de diferenças espaciais, ao invés de assumir que estas não existem. Estas análises desagregam as estatísticas globais segundo seus constituintes locais,

concentrando-se mais nas exceções locais do que na busca por regularidades globais (Anselin, 2002).

Dentre as técnicas univariadas aplicadas à análise local existem as abordagens gráficas e aquelas voltadas para o desenvolvimento formal de estatísticas univariadas locais. Dentre as abordagens gráficas, busca-se, prioritariamente, identificar exceções locais às tendências gerais na distribuição dos dados e nas relações entre variáveis. Trabalha-se, neste sentido, com o auxílio de histogramas, gráficos de dispersão e gráficos em três dimensões.

As técnicas gráficas mais complexas para demonstrar relações locais em bancos de dados univariados incluem o "Spatial Lagged Scatterplot" o Variogram Cloud Plot e o Moran Scatterplot. Destaca-se, nesta lista, o Moran Scatterplot, que além de permitir a identificação de grupos de valores, também permite a identificação de valores extremos na distribuição, além de apresentar uma visualização do nível de autocorrelação espacial existente.

## **3.5.1. Índice de autocorrelação espacial de Moran (I)**

Para a obtenção dos resultados esperados será utilizada a Análise Exploratória de Dados Espaciais (AEDE) implementada por meio do software econométrico espacial GeoDa (Anselin, 2005). Essa inferência espacial permitirá verificar se existe uma relação entre regiões vizinhas capazes de influenciar na pobreza uma da outra.

Essa autocorrelação será calculada pela estatística I de Moran, a qual fornece indicação do grau de associação linear espacial entre os vetores de valores observados no tempo e a média ponderada dos valores da vizinhança. A fórmula desta estatística é expressa como:

$$
I = \frac{n}{\sum_{i} \sum_{j} w_{ij}} \frac{\sum_{i} (y_i - \overline{y}) w_{ij} (y_i - \overline{y})}{\sum_{i} (y_i - \overline{y})^2}
$$
(3.8)

em que n é o número de unidades espaciais, yi é a variável de interesse, *y* é a média dessa variável,  $w_{ii}$  é o elemento da matriz de pesos espaciais para o par de unidades espaciais i e j, medindo, com isso, o grau de interação entre elas. Se a matriz de pesos espaciais for normalizada na linha, o duplo somatório no denominador da expressão ( $\Sigma\Sigma w_{ii}$ ) resulta em n, então se pode reescrever a equação (1) como:

$$
I = \frac{\sum_{i} \sum_{j} (y_i - \overline{y}) w_{ij} (y_i - \overline{y})}{\sum_{i} (y_i - \overline{y})^2}
$$
(3.9)

O coeficiente I de Moran tem um valor esperado (média teórica) de –[1/(n-1)], isto é, o valor que seria obtido se não houvesse padrão espacial nos dados. O valor calculado de I deveria ser igual ao seu valor esperado, dentro dos limites da significância estatística, se  $y_i$  é independente dos valores nas regiões vizinhas. Valores de I que excedem –[1/(n-1)] indicam autocorrelação espacial positiva. Valores de I abaixo do valor esperado sinalizam uma autocorrelação negativa.

Seguindo a metodologia proposta por Anselin (1995 e 2005), serão utilizados também outros métodos que visam a complementação do I de Moran como o diagrama de dispersão de Moran e estatísticas LISA (Indicadores Locais de Associação Espacial).

A Figura 3.1, mostra o diagrama de dispersão que é uma ferramenta de interpretação gráfica do I de Moran. Ele representa o coeficiente de regressão e é verificado pela inclinação da curva de regressão. Com o seu auxílio, é possível visualizar a divisão dos dados observados em quatro quadrantes:

No quadrante superior à direita, encontram-se os dados com distribuição Alta-Alta (HH). Por exemplo, municípios com alto índice de pobreza circundados por municípios também com alto índice de pobreza.

No quadrante inferior à esquerda, encontram-se os dados com distribuição Baixa-Baixa (LL). Por exemplo, municípios com baixo índice de pobreza circundados por municípios também com baixo índice de pobreza.

Caso as observações se encontrem, em sua maioria, nos dois quadrantes acima, existe autocorrelação espacial positiva de situação de pobreza entre as municípios analisados, ou seja, municípios com características semelhantes estão ladeados (formam clusters).

No quadrante superior à esquerda, encontram-se os dados com distribuição Alta-Baixa (HL). Por exemplo, municípios com alto índice de pobreza circundados por municípios com baixo índice de pobreza.

No quadrante inferior à direita, encontram-se os dados com distribuição Baixa-Alta (LH). Por exemplo, municípios com baixo índice de pobreza circundados por municípios com alto índice de pobreza.

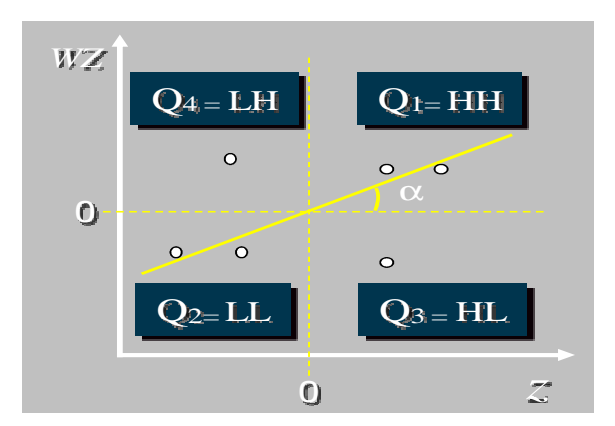

Figura 3.1. Diagrama de dispersão (espalhamento) para as associações espaciais.

A indicação de padrão global de associação linear espacial – fornecido pelas estatísticas LISA (Indicador Local de Associação Espacial), como o coeficiente I de Moran – pode estar em consonância com padrões locais, no entanto, este pode não ser necessariamente o caso. Pode-se ter dois casos distintos. O primeiro caso ocorre quando uma indicação de ausência de autocorrelação espacial global oculta padrões de associação local (instabilidade local). O caso oposto ocorre quando uma forte indicação de autocorrelação espacial global pode camuflar padrões locais de associação (clusters ou outliers espaciais). Para resolver esse problema criou-se o coeficiente I de Moran local, que possui a capacidade de capturar padrões locais de associação linear, estatisticamente significativos.

Segundo Anselin (1995), o coeficiente I de Moran local faz uma decomposição do indicador global de autocorrelação na contribuição local de cada observação em quatro categorias, cada uma individualmente correspondendo a um quadrante no diagrama de dispersão de Moran.

A interpretação intuitiva é que o I local provê uma indicação do grau de agrupamento dos valores similares em torno da vizinhança de uma determinada observação, identificando clusters espaciais, estatisticamente significativos. O coeficiente I de Moran local para uma variável y observada na unidade espacial i pode ser expresso como:

$$
I_{i} = \frac{(y_{i} - \overline{y})\sum_{j} w_{i j} (y_{i} - \overline{y})}{\sum_{i} (y_{i} - \overline{y})^{2}}
$$
\n
$$
n \tag{3.10}
$$

em que  $y_i$  e  $y_i$  são variáveis cuja somatória sobre  $j$  é tal que somente os valores dos vizinhos  $j \in J$ i são incluídos. O conjunto Ji abrange os vizinhos da observação i, definidos conforme uma matriz de pesos espaciais.

Por fim, como é possível perceber, a matriz de pesos espaciais é que possibilita o cálculo do I de Moran,. Ela é essencial porque define o que vêm sendo chamado de "grau de proximidade" entre as regiões, uma medida que pode gerar distorções no resultado de pesquisas, caso não seja analisada cuidadosamente. Portanto, ela pode ser associada à distância entre as regiões ou aos limites geográficos (fronteiras) existentes. Para o presente trabalho, adotou-se a estrutura de pesos espaciais binários, adotando os vizinhos de primeira ordem (Anselin, 2005).

A autocorrelação espacial global pode ser averiguada também num contexto multivariado. A idéia intuitiva é descobrir se os valores de uma variável observada numa dada unidade espacial guardam uma relação sistemática com os valores de outra variável observada em unidades espaciais vizinhas. Em termos formais, é possível calcular-se a estatística I de Moran para duas variáveis diferentes, digamos, y e x:

$$
I^{yx} = \frac{n}{\sum_{i} \sum_{j} w_{ij}} \frac{\sum_{i} \sum_{j} (x_i - \overline{x}) w_{ij} (y_j - \overline{y})}{\sum_{i} (x_i - \overline{x})^2}
$$
\n(3.11)

E se a matriz de pesos espaciais W for normalizada na linha, a expressão acima se transforma em:

$$
I^{yx} = \frac{\sum\limits_{i} \sum\limits_{j} (x_i - \overline{x}) w_{ij} (y_j - \overline{y})}{\sum\limits_{i} (x_i - \overline{x})^2}
$$
(3.12)

Esse coeficiente tem dois componentes distintos. Como se trata da versão multivariada da estatística I de Moran, o numerador refere-se a uma medida de covariância do tipo produto-cruzado. O denominador diz respeito a um reescalonamento.

Dessa forma, agora a abordagem será testar se existe autocorrelação espacial global bivariada da produtividade em relação à quantidade produzida e, posteriormente, à área plantada das microrregiões no ano de 2004.

Assim como se pôde obter um coeficiente de autocorrelação espacial global num contexto multivariado, também é possível conseguir uma medida de autocorrelação espacial local multivariada. Readaptando a fórmula do I de Moran local, tem-se que:

$$
I_i^{yx} = \frac{(x_i - \overline{x})\sum_j w_{ij}(y_j - \overline{y})}{\sum_i (x_i - \overline{x})^2 / n}
$$
\n(3.13)

em que  $x_i$  e  $y_i$  são variáveis distintas cuja somatória sobre *j* é tal que somente os valores dos vizinhos  $j ∈ Ji$  são incluídos. Novamente, o conjunto Ji abrange os vizinhos da observação i, definidos conforme uma matriz de pesos espaciais.

### **4. Área de estudo**

O termo "pará" significa rio-mar na língua indígena tupi-guarani. Era como os índios denominavam o braço direito do rio Amazonas, que ao ser engrossado com as águas do rio Tocantins o torna tão vasto ao ponto de não se poder ver a outra margem, mais parecendo um mar do que um rio. Ao chegarem à região, os portugueses deram primeiramente o nome de Feliz Luzitânia a terra, que foi depois substituído pelo de Grão-Pará (grande rio), para finalmente, se tornar apenas Pará. Faz fronteira ao Norte com o Suriname e o estado do Amapá; ao Nordeste com o Oceano Atlântico; ao Leste com o estado do Maranhão; ao Sul com o estado de Mato Grosso; a Oeste com o estado do Amazonas; a Noroeste com o estado de Roraima e Guiana; ao Sudeste com o estado do Tocantins e Sudoeste com os estados do Amazonas e Mato Grosso <http://www.brasilrepublica.com/para.htm>. rgem, mais parecendo um mar do que um rio. Ao chegarem à região, os<br>tugueses deram primeiramente o nome de Feliz Luzitânia a terra, que foi depois<br>ostituído pelo de Grão-Pará (grande rio), para finalmente, se tornar apenas

O Pará (ver Figura 4.1) possui uma área de 1.247.950,003 km<sup>2</sup> municípios. As cidades de maior população são: Belém (1.392.031 habitantes), Ananindeua (471.744 habitantes) e Santarém (294.462 habitantes). A população<br>recenseada do estado totalizou 7.588.078 habitantes (IBGE Censo de 2010). recenseada do estado totalizou 7.588.078 habitantes (IBGE

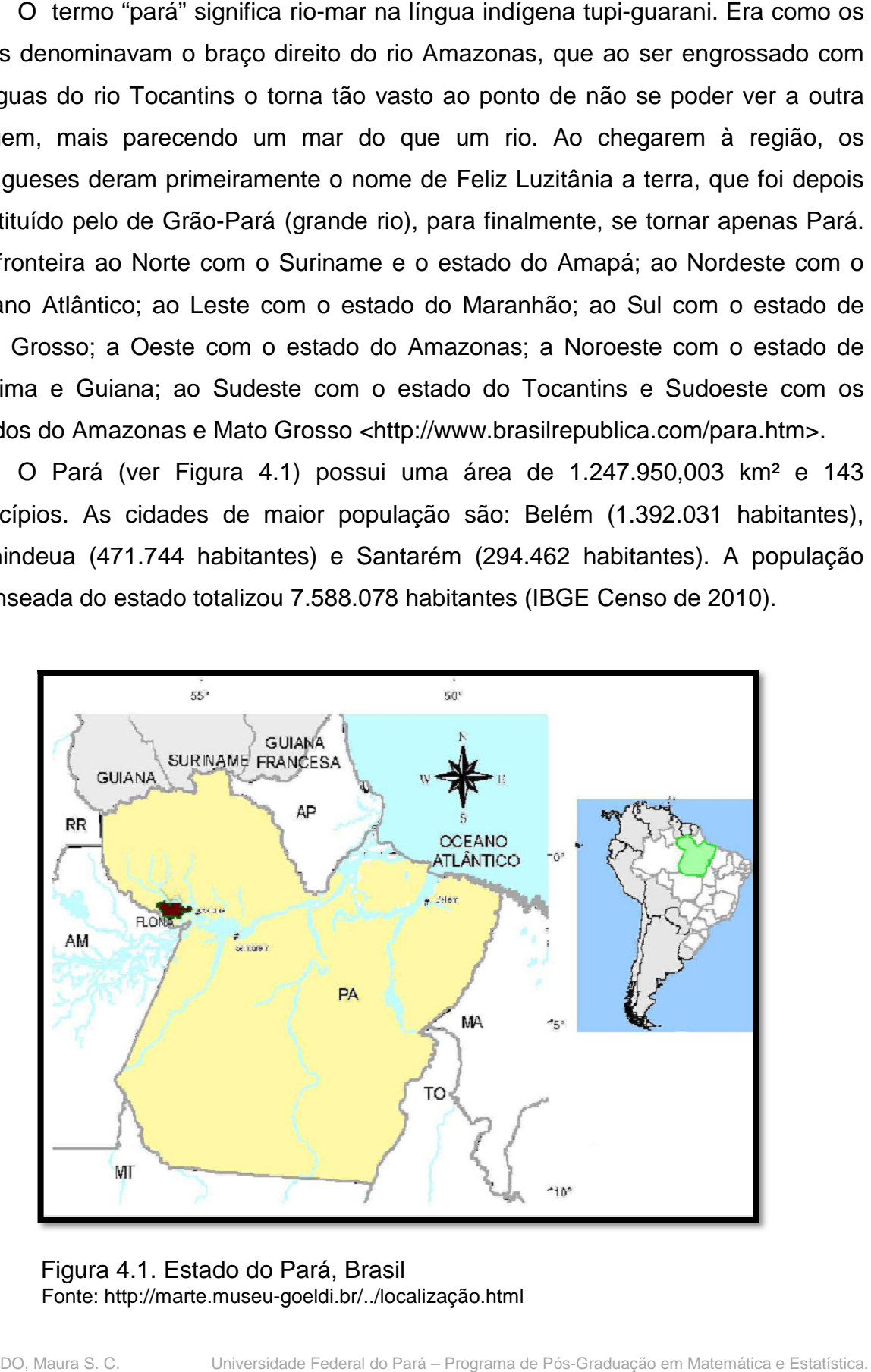

 Figura 4.1. Estado do Pará, Brasil Fonte: http://marte.museu marte.museu-goeldi.br/../localização.html

Na Amazônia Portugal não fez uma colônia agrícola, ou mineira, como foi o caso de Minas Gerais; se preocupou em ocupar o território por três vias: militar, religiosa e por atividade econômica. Sobretudo a extração das "drogas do sertão", realizada na mata, através de expedições organizadas por brancos, com mão-deobra indígena.

Da fundação de Belém, em 1616, até a metade do século XVIII A agricultura ficou restrita ao Baixo Amazonas, enquanto a criação bovina foi desenvolvida no arquipélago do Marajó.

A sociedade local contava com poucos brancos e muitos índios, sendo os chamados brancos, os militares, missionários e colonos. A população indígena, assim como os poucos negros, todos eram escravos. Os colonizadores precisavam de mão-de-obra para as atividades de coleta e da agricultura, do transporte fluvial, da construção e dos serviços domésticos. Os escravos africanos eram caros para atividades que não davam lucro, daí buscar braços nas povoações indígenas.

Do início do século XVI a meados do século XVIII, a América portuguesa centrava dois interesses em relação à metrópole: primeiro, o estado do Brasil, com capital em Salvador, na Bahia; segundo, a Amazônia, no estado do Maranhão e Grão-Pará, cujo povoamento europeu foi fraco e a economia pouco lucrativa, constituindo-se numa economia, antes de tudo, de subsistência. Mas tanto na capital em Salvador, como no estado do Maranhão e Grão-Pará, a sociedade formada foi marcada por profundas desigualdades e injustiças, que ainda persistem na sociedade atual, igualmente injusta, apesar dos séculos que já se passaram.

A consolidação ocorreu no período em que o Marquês de Pombal exercendo a função de primeiro ministro de Portugal, teve como governador Mendonça Furtado. Aplicou então, uma política firme de ocupação da Amazônia. Foi consolidando a ocupação tendo como suporte a ocupação militar sustentada pela construção de fortes e pela presença permanente de tropa e, por outro lado, fazendo do português a única língua. Investiu na dinamização da economia local, transformando os índios em empregados e trazendo negros africanos como escravos. Fez de Belém uma capital com edifícios civis e religiosos, construídos pelo arquiteto italiano Antônio José Landi.

Após 1780, a política de Pombal entra em declínio e torna-se cada vez mais frágil até o começo do século XIX. A agricultura continuou a ser dominada por lavouras tradicionais, ao mesmo tempo em que a extração das "drogas do sertão" diminuía e as exportações entravam em baixa. O Pará se tornava uma colônia de pobres, com índios sujeitos ao trabalho compulsório, os negros, na maioria eram escravos e os brancos sem futuro.

A forte oposição à desigualdade social existente na região que era motivo de descontentamento entre as classes pobres; a independência do estado do Brasil (Império) trouxe hesitações sobre o futuro do estado do Pará. Nesse contexto, novas idéias são propagadas por lideranças emergentes, numa realidade local marcada por profundas injustiças que levava à aspiração de sair daquela condição de miséria e de rompimento com a ordem colonial. Essas mudanças ocorrem a partir de 1800 quando paraenses voltaram da Europa com a idéia de que todos os homens têm que ser livres.

No período de 1821 a 1834, o Pará viveu sucessivas rebeliões, com aspectos dramáticos. Entre 1835 e 1840, as populações do Pará viveram eventos excepcionais. Primeiro, foi a tentativa, por grupos sociais e seus líderes, de criar uma sociedade justa, utilizando, por isso, as armas: foi a Revolução dos Cabanos (ou Cabanagem). Depois, houve quatro anos de repressão contra os cabanos, com grande crueldade, culminando com o esmagamento do movimento. Na década de 1840, o Pará estava com sua população diminuída e suas atividades econômicas reduzidas (Prost, 1997).

O auge do período da borracha ocorreu entre 1880 e 1910. Nesse período, foram levadas mudas de hévea brasiliense (árvore que cresce até alcançar uma altura de 30 à 40 metros) para as colônias européias da Ásia, que ao sofrerem sucessivos experimentos e geraram o aumento da produção da borracha. O quilo de borracha produzida nas plantações asiáticas chegou a ter um custo duas vezes menor que o da borracha silvestre. Em 1910, esse fato teve um grande impacto sobre o mercado internacional da borracha, provocando a queda do preço de forma abrupta. Isso fez com que a Amazônia perdesse a capacidade de competição, frente a oferta de borracha cultivada, provocando uma profunda crise, resultando em seringais abandonados, barcos parados e obras interrompidas. Mesmo frente à perspectiva de produção de hévea plantada, as elites locais tinham mais interesse em investir em atividades como a especulação imobiliária e o comércio de artigos importados. O comércio da borracha não distribuiu renda, ao contrário, concentrava a renda gerada, resultando na prosperidade para poucos, enquanto a maioria da população local apresentava baixos níveis de qualidade de vida.

No período compreendido entre 1910-1915, diversos grupos de paraenses encontravam-se em dificuldade, tanto os grupos do interior (seringueiros, aviadores de barracão, barqueiros) quanto os de Belém (portuários, barqueiros, agentes da construção e comerciantes). E a renda pública obtida através dos impostos, havia sido reduzida. Isso aconteceu, porque todos os setores econômicos dependiam de um só produto de exportação, que era a borracha, cujo preço havia caído, gerando diminuição do contingente populacional do estado e da capital. Os segmentos das classes médias e altas residentes em Belém e Manaus ao serem atingidos por esses processos tiveram seus níveis de vida rebaixados, enquanto no interior, os grupos locais buscaram novas formas de organização, como por exemplo, o exseringueiro continuou a extrair o látex, mas ao mesmo tempo continuava dedicando tempo, sobretudo, para o cultivo da roça. Esses trabalhadores viviam bastante isolados nas áreas ribeirinhas, sendo este isolamento quebrado pela passagem do regatão, que comprava produtos da roça, de caça e do extrativismo, especialmente a castanha-do-pará e vendia produtos industrializados, como remédios, querosene, sal, tecidos, entre outros.

A partir de 1950 políticas públicas foram implementadas visando a superação dos fatores que estavam levando o estado do Pará à estagnação econômica. Neste período, a população do Pará alcançou 1,5 milhões de habitantes e Belém totalizou 400.000 habitantes. A Amazônia e o Pará viveram transformações profundas, no entanto, algumas heranças do passado ainda marcam a história atual, como a existência de populações ribeirinhas, a prática da pesca, do extrativismo e da agricultura de subsistência, a existência de grupos indígenas e de quilombos remanescentes. As mudanças mais significativas ocorreram a partir da década de 1960, como conseqüência da política de ocupação do Pará e da Amazônia, já que eram considerados territórios vazios.

Uma das grandes transformações que impactaram a região amazônica foi a construção de estradas, sobretudo as rodovias Belém-Brasília e Transamazônica, num total aproximado de 15.000 Km que foram acrescidos às antigas estradas que cortavam a região Bragantina, no Pará, e que passaram a estabelecer comunicação com as regiões industrializadas da região Sudeste.

A política de colonização dirigida dos governos militares estava assentada na ocupação incentivada de terras, atraindo famílias do Nordeste brasileiro povoado por homens sem-terra. Foi a ocupação de terras amazônicas por colonos pobres do
Nordeste e remediados do Rio Grande do Sul e Paraná, em planos de assentamentos. Migraram fazendeiros de outros estados que se estabeleceram com a ajuda financeira do governo. Foram fazendas agropecuárias de dezenas de milhares de hectares, criadas com impostos devidos por grandes empresas. Enfim, homens migraram para o Pará para receberem terras, derrubarem matas e, finalmente, se tornarem posseiros, muitos deles, sem dinheiro e sem documentos. A superfície de terra explorada no estado aumentou em cinco (5) vezes. O número de pequenos agricultores aumentou mas, a proporção de terras ocupadas por grandes empresas agropecuárias cresceu muito mais, eclodindo um processo de alta concentração de terras. A extração de madeira foi multiplicada em oito (8) vezes, em 15 anos, aproveitando a abertura de estradas. Parte dos migrantes descobriu a possibilidade de garimpar ouro em várias partes do estado, não somente em Serra Pelada, aumentando o número de garimpeiros em trinta (30) vezes.

Esse período da história da região sudeste do estado do Pará, marcada pelo fato histórico da Guerrilha do Araguaia, foi também impactada pelos chamados "grandes projetos", sendo estes os mínero-metalúrgicos e hidrelétricos, que envolveram grandes contingentes de trabalhadores e vultosos volumes de investimentos, dada a grandiosidade das obras implementadas. Foi construída a quarta usina hidrelétrica do mundo (Tucuruí); foram descobertas e exploradas jazidas minerais entre as maiores do mundo, como de bauxita (Trombetas) e ferro (Carajás); foi construída a maior fábrica de alumínio da América Latina (Barcarena). Os projetos de prospecção das jazidas de ferro e de implantação da exploração, acompanhados pela construção da estrada de ferro até o porto de exportação do minério no estado do Maranhão, de um lado, incorporaram tecnologias avançadas e, de outro, eram poupadoras de força de trabalho ao fornecerem poucas vagas para trabalhadores locais, servindo, antes de tudo, aos interesses externos à região, acumulando lucros fora da região e do país.

A política dos governos militares para integrar e desenvolver a Amazônia foi a justificativa de todos os projetos, propondo integrar o Pará e a Amazônia ao resto do Brasil pela ocupação humana, agrícola, mineral e industrial. Tratava-se de afirmar a soberania nacional sobre essa área que corresponde em extensão territorial à metade do país. A população local foi multiplicada por três (3) passando de 1,5 habitantes para mais de 5 milhões de habitantes, tanto na zona urbana (multiplicada por 4,5 vezes) como a zona rural, que aumentou em 2,5 vezes. A migração é a principal razão do incremento populacional. Na zona rural, há intensa movimentação populacional, já que famílias passam anos ou meses trabalhando num determinado sítio, enquanto em outros momentos trabalham em garimpos, fazendas, ou numa obra pública. Essa movimentação é gerada pela busca de empregos, seja na zona rural como também na cidade.

As cidades antigas cresceram e novas se multiplicaram às margens de estradas ou de instalações mineradoras ou industriais. A maior parte dos habitantes dessas cidades, sendo Belém um exemplo, vive em áreas sem serviços básicos e infraestrutura como esgotamento sanitário, água encanada e de qualidade, coleta regular de lixo, eletricidade, rua pavimentada, espaços de lazer, escolas e unidades de atendimento médico. Ao mesmo tempo em que Belém aglutina maior contingente populacional, cresceu seis (6) vezes em meio século, a elite local está concentrada nos novos edifícios, enquanto as famílias de trabalhadores pobres ocupam as áreas sem infraestrutura básica, alagadas ou alagáveis pelos efeitos das marés e das chuvas constantes.

As transformações econômicas e a migração de milhares de pessoas com condições sociais e culturais diversas tiveram como conseqüência dramas humanos, conflitos e, mesmo, mortes. Despejos realizados no momento da instalação da represa de Tucuruí e da Estrada de Ferro de Carajás, a violência nos garimpos gerada pelas disputas entre empresários e garimpeiros, e destes com a população indígena, o despejo e a grilagem de terras, são fatos geradores de inúmeros conflitos fundiários entre posseiros e pessoas portadoras de documentos, muitas vezes falsos, com a cobertura de pistoleiros. Os impostos gerados pelas atividades econômicas, em geral, não são utilizados para beneficiar a população local, ao contrário, beneficia determinados grupos empresariais, não atendendo as demandas da maioria dos residentes nesses locais impactados por esses grandes projetos.

Os impactos ambientais são revelados não só pela poluição dos rios, a exemplo, pelo mercúrio utilizado na garimpagem, que atinge não somente peixes, mas também os homens, como grandes extensões da floresta amazônica foram transformadas, de forma irreversível, em áreas degradadas (Prost, 1998).

#### **5. Análise e discussão dos resultados**

Inicialmente faz-se necessário salientar que as análises desenvolvidas neste trabalho têm o objetivo de identificar apenas o comportamento dos estratos familiares de mais baixa renda, onde foi utilizada a renda familiar per capita média que segundo o MDS, pode ser obtida através da soma total da renda bruta no mês de todos aqueles que compõem a família, dividida pelo número de seus integrantes.

 Em caso de idosos ou pessoas com deficiência que residam sozinhas, é garantido o direito ao benefício, desde que atendam aos critérios estabelecidos em legislação que regulamenta o Benefício de Prestação Continuada (BPC).

Os tipos de rendimento que entram no cálculo da renda bruta mensal são: salários, proventos, pensões, pensões-alimentícias, benefícios de previdência pública ou privada, comissões, pró-labore, outros rendimentos do trabalho não assalariado, rendimentos do mercado informal ou autônomo, rendimentos recebidos do patrimônio, renda mensal vitalícia e Benefício de Prestação Continuada (BPC).

Os integrantes da renda familiar per capita média, são definidos a partir de determinadas relações de parentesco. São elas: conjunto de pessoas que vivem na mesma residência, formado pelo requerente (o idoso ou a pessoa com deficiência); esposo/esposa; companheiro/companheira; filho/filha não emancipado, de qualquer condição, menor de 21 anos ou inválido; irmão/irmã não emancipado, de qualquer condição, menor de 21 anos ou inválido e pai e mãe.

Em casos de pessoas desabrigadas ou em situação de rua, deve ser adotado como referência o endereço do serviço da rede socioassistencial pelo qual esteja sendo acompanhado, ou, na falta deste, de pessoas com as quais mantém relação de proximidade. Isso significa dizer que somente tal informação não é suficiente para que se chegue a uma conclusão sobre a melhoria ou não do quadro social das famílias dos municípios do estado do Pará no período, mas pode informar sobre a lógica espacial dessas famílias e como, relativamente os indicadores mostram alterações entre os anos de 1991 e 2000, para determinados fatores (renda e longevidade).

Essas ressalvas se tornam importantes porque, no processo de desenvolvimento social e econômico, alçado à escala mundial, o conjunto da população do estado do Pará, assim como de outras regiões de outros países,

passou a estar subordinado às lógicas de inserção social competitiva globalmente. Sendo assim, é necessária uma compreensão das transformações na apropriação da riqueza pelas maiores faixas de rendimento, em comparação às faixas de menores rendimentos.

A velocidade da inserção social ou melhorias de renda das famílias enquadradas nas faixas inferiores definem demandas, que podem não ser supridas em função das características do desenvolvimento atual, em escala mundial. Em outras palavras, os avanços identificados nessa dissertação podem não significar garantias de um futuro processo de inserção social. Pode significar que isso venha a gerar, por exemplo, maior poder de consumo e que isso fomente uma produção de mercadorias (em escala mundial e/ou local) que resulte em elevação dos fluxos comerciais nas cidades, o que pode criar novas oportunidades de empregos.

A elevada rotação do capital, entre outros fatores, em escala mundial, acelerou as transformações sociais, o que tende a exigir novas demandas para a inclusão social e econômica, por conta de uma exigente qualificação para o emprego e da elevada competitividade para que as pequenas empresas produzam dentro dos novos parâmetros produtivos modernos (SEI, 2008).

# **5.1. Dispersão espacial relativa de famílias pobres com base na variável renda familiar per capita média (R8)**

Através da dimensão renda, foram identificados, a partir dos dados da variável renda familiar per capita média, disponíveis pelo IBGE, para os anos de 1970, 1980, 1991 e 2000, os municípios em que, relativamente ao total do estado, apresentaram diminuição de renda familiar per capita média.

A Figura 5.1, apresenta um mapa temático que mostra o decréscimo de renda familiar per capita média nos anos de 1980 e 1991. Nesse sentido, pode-se destacar na mesorregião<sup>3</sup> do Marajó o município de Gurupá, com 97,22% de decréscimo; no Nordeste do estado se destaca São Domingos do Capim, com 102,04%; ao Sudeste do Pará o município de Tucurui, com 158,22% de decréscimo e ainda ao Sudoeste do Pará, com decréscimos de 133,33% e 125,26% se destacam respectivamente os municípios de Aveiro e Itaituba.

\_\_\_\_\_\_\_\_\_\_\_\_\_\_

 $3$  Ver Anexo 9.1, que lista os municípios do Pará, por mesorregião.

Pode-se verificar que há sinais de uma concentração de famílias que sofreram esses decréscimos no entorno dos municípios que sofreram maiores decréscimos, referidos anteriormente (Figura 5.1).

São necessárias análises específicas em cada região para constatar os fatores mais importantes que contribuíram para esse decréscimo relativo de renda familiar per capita média, a fim de ajustar as políticas públicas.

Esse decréscimo de renda familiar per capita média pode ter como causa principal o desaquecimento da economia local motivada pelo declínio de certas atividades econômicas nos municípios e que refletem uma queda nas condições de vida da população de baixa renda. Mas, também é factível se efetuar uma análise sobre os comportamentos gerais que contribuem para definir a maior dinâmica de deslocamento das famílias de baixa renda no Pará e oferecer novas contribuições para a formulação de políticas públicas.

Na década de setenta não houve decréscimo de renda familiar per capita média no estado, daí o fato de não aparecer o mapa temático para os anos de 1970 e 1980.

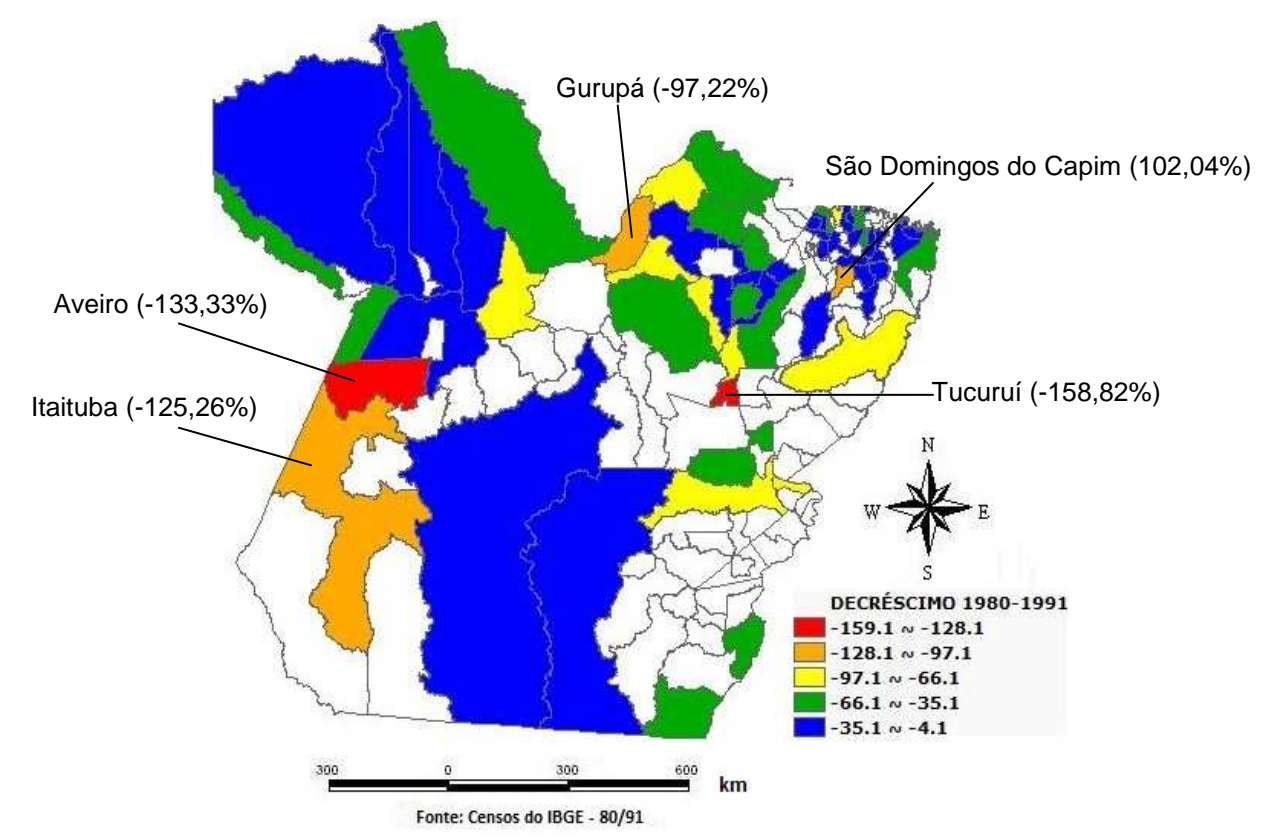

Figura 5.1: Mapa de distribuição dos percentuais de DECRÉSCIMO de renda familiar per capita média, relativos aos municípios do estado do Pará, em 1980 e 1991.

 Para a década de noventa, observa-se na Figura 5.2, que só houve decréscimo de renda familiar per capita média em três municípios do estado. No município de Acará, com decréscimo de 5,22% na mesorregião Nordeste, no município de Senador José Porfírio no Sudoeste paraense com um decréscimo de renda familiar per capita média na ordem de 53,73% e no município de Ourilândia do Norte, na mesorregião Sudeste do Pará.

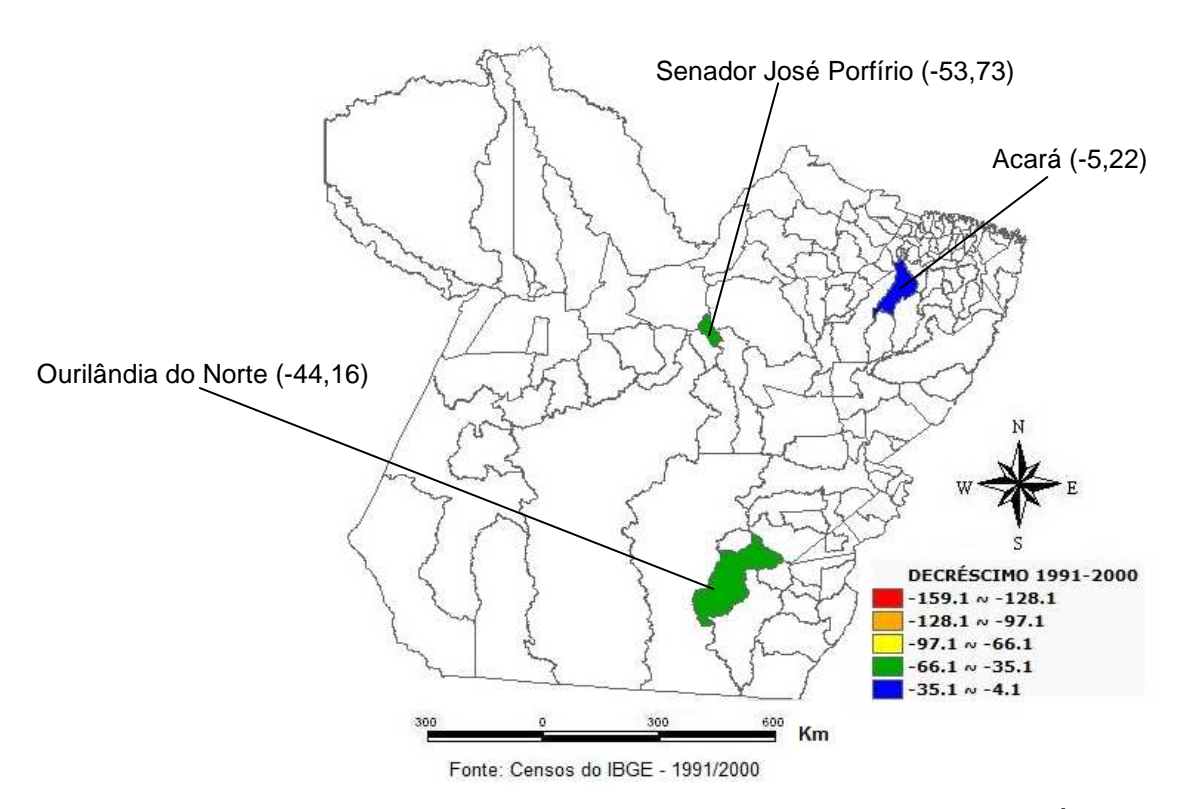

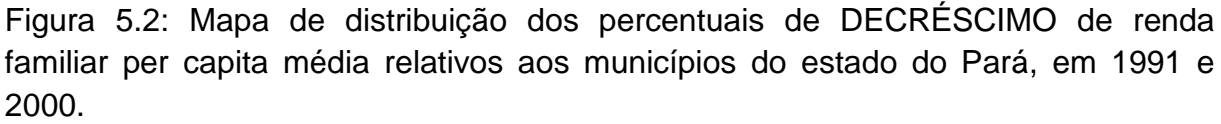

Os mapas temáticos das Figuras 5.3 e 5.4 e 5.5, apresentam uma medida do incremento de renda familiar per capita média no Pará para as décadas de 1970/1980, 1980/1991 e 1991/2000, respectivamente.

Na Figura 5.3, para a década de 1970/1980 identificou-se que, dentre os 143 municípios, houve um aumento na renda familiar per capita média no estado do Pará. Pode-se destacar na mesorregião do Marajó o município de Santa Cruz do Arari, com um incremento de 68,75% e na mesorregião Nordeste, com 69,70% o município de São Domingos do Capim. Na mesorregião Sudeste do estado se destacam os

municípios de Tucurui, com 81,82%, Jacundá, com 71,88%, Marabá, com 73,38% e São João do Araguaia, com 69,44%. No Sudoeste do estado se destaca o município de Itaituba, com 76,16% e a capital do estado sofreu um incremento de 49,28%.

A ocorrência de incremento de renda familiar per capita média em todos os municípios observados pode ter ocorrido devido à abertura de estradas na década de sessenta, a exemplo a grande rodovia Belém-Brasília, BR-316, uma das mais arrojadas obras do tipo em todo o mundo, onde além da expansão de Belém possibilitou o surgimento e posterior crescimento de inúmeras cidades ao longo de seu percurso de mais de 2.000 km, a exemplo de Paragominas no Sudeste do Pará, que sofreu na década 1970/1980 um acréscimo de renda familiar per capita média na ordem de 66,92% o que a fez contribuir decisivamente para a economia paraense, além de ser pólo de atração turística e exemplo de cidade planejada. O município de Castanhal, localizado na mesorregião Metropolitana de Belém, cujo incremento de renda familiar per capita média na década 1970/1980 foi de 61,54%, aonde o crescimento e desenvolvimento vinham sendo embotados havia já algum tempo com a obsolescência da Estrada de Ferro de Bragança, também tomou novo impulso com a abertura da BR-316, que cortava a cidade em toda sua extensão, e atraiu migrantes de todo o País, renovando-lhe o quantitativo e qualificação populacional, a permitir o título de Cidade Modelo que ostenta até hoje aos seus setenta e nove anos de existência.

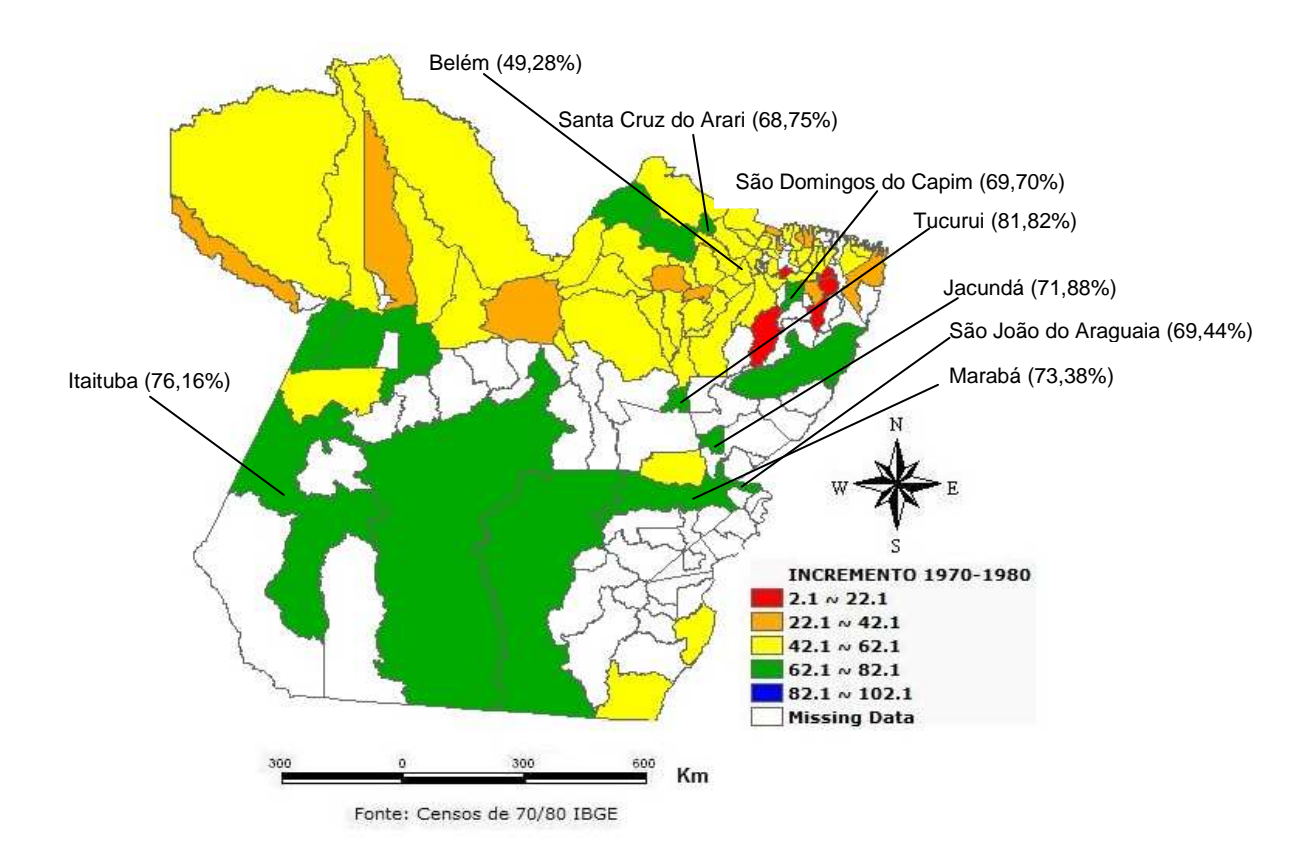

Figura 5.3: Mapa de distribuição dos percentuais de INCREMENTO de renda familiar per capita média, relativos aos municípios do estado do Pará, em 1970 e 1980.

Para a década de 1980/1991, cujo mapa temático do incremento de renda familiar per capita média no Pará é mostrado na Figura 5.4, pode-se destacar na mesorregião Metropolitana de Belém, Barcarena, com 34,52% e Belém com apenas 7,38% de incremento. Na mesorregião Nordeste o município de Acará, com 33,82% e no Sudoeste paraense se destaca o município de Senador José Porfírio com 60,9%, em que este foi o município que sofreu o maior incremento de renda familiar per capita média nesta década. Observa-se ainda que os municípios que sofreram maiores incrementos neste período não coincidem com os mesmos que sofreram maiores incrementos na década de 1970/1980, e que, o incremento para a década de 1970/1980 foi, em geral, maior em relação à década de 1980/1991. Observa-se também, na Figura 5.3, que Belém não era um dos municípios com maior incremento na década de 1970/1980 e na década de 1980/1991 sofre uma queda de 41,9% em seu incremento, mas se matem dentre os municípios com aumento na renda familiar per capita média.

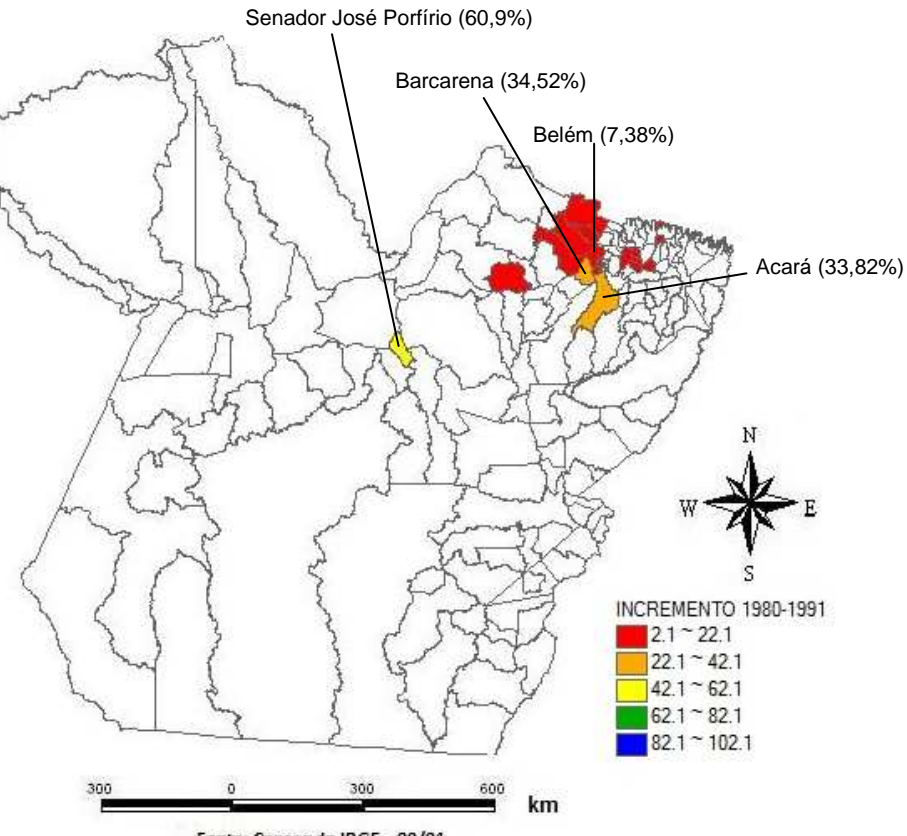

Fonte: Censos do IBGE - 80/91

Figura 5.4: Mapa de distribuição dos percentuais de INCREMENTO de renda familiar per capita média, relativos aos municípios do estado do Pará, em 1980 e 1991.

Na Figura 5.5, para a década 1991/2000, observa-se que houve um incremento de renda familiar per capita média considerado, na maioria dos municípios paraenses, destacando-se os municípios que estão na faixa verde da legenda do mapa, a citar o município de Cachoeira do Arari no Marajó, com 80,9% de incremento, Curuçá na mesorregião Nordeste, com 74,79%, Brejo Grande no Sudeste paraense, com 67,53% e na mesorregião Sudoeste do Pará, Pacajá com 66,87%, Rurópolis com 68,79% e Uruará com 63,02% de incremento. Onde Belém, a capital do estado, apresenta um percentual de incremento, na ordem de 36,17%, ou seja, sofreu um aumento de 28,79%, em relação a década anterior.

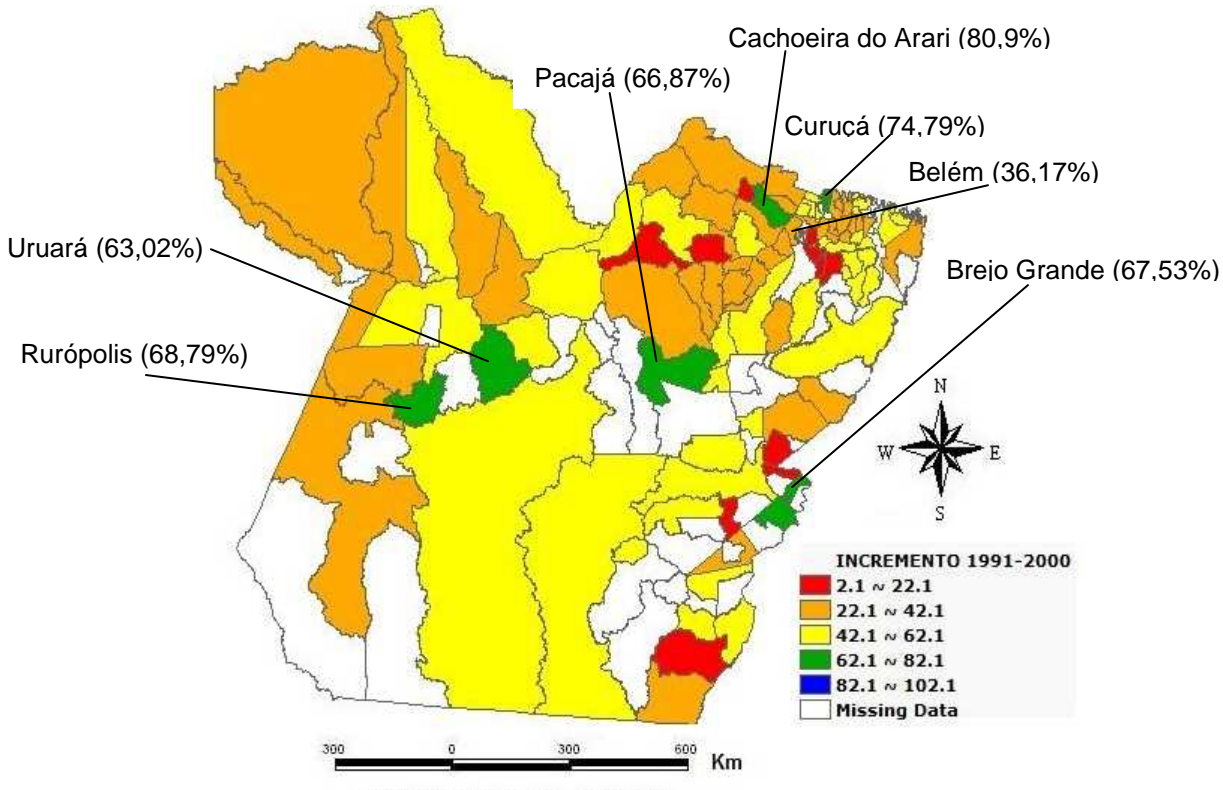

Fonte: Censos do IBGE - 1991/2000

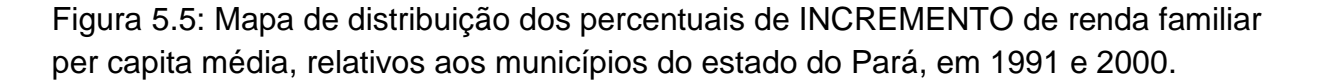

Por fim, as tendências de concentração espacial das famílias pobres, tanto nas grandes cidades e na metrópole ou em pequenos municípios, é resultado de um conjunto de fatores que exigem um conhecimento profundo, com abordagem teórica geral, tendo a compreensão de que suas causas estão em processos que ocorrem em escala global.

Estar a par dessas constatações é indispensável para o reconhecimento das possibilidades e características das políticas públicas a serem formuladas, no sentido de se obter respostas sociais a problemas diferenciados de determinadas regiões do Pará, ainda que apenas a partir dessas constatações não se possa construir tais políticas. É preciso, no entanto, ampliar o conhecimento específico sobre outros fenômenos localizados em variadas regiões, em cidades e em bairros, cujas peculiaridades oferecerão os subsídios necessários para a atuação social.

Entretanto, os resultados das análises acima foram apresentados de forma desagregada espacialmente, apenas com a finalidade de observar onde se encontram as famílias de mais baixa renda familiar per capita média e como se deu essa dinâmica nas décadas consideradas.

#### **5.2. O fator pobreza relacionado à renda**

Como pode ser observado na seção anterior no período de 1970 a 1980 não houve decréscimo de renda familiar per capita média no Pará e no período que vai de 1980 a 1991, houve um decréscimo de renda familiar per capita média bastante considerado em alguns municípios das mesorregiões: Baixo Amazonas, Marajó, Nordeste, Sudeste e Sudoeste do estado. Neste mesmo período se observa um incremento de renda familiar per capita média em alguns municípios nas seguintes mesorregiões: Metropolitana de Belém, Nordeste e Sudoeste do estado. Trata-se de uma evidência sugestiva de que as manchas de pobreza ai existentes estariam se deslocando e alterando sua forma. Já na década de noventa (1991/2000), observouse que essa dinâmica se inverte, pois houve um acréscimo de renda familiar per capita média, para a maioria dos municípios. De fato, uma questão crucial para o planejamento do estado está em perguntar a que se deve o aumento/diminuição nos níveis de pobreza que tenderam a se concentrar espacialmente, formando subregiões mais/menos problemáticas.

Neste trabalho será dada ênfase a década de noventa (1991-2000). Para tratar dessa questão, foi construído um indicador sintético de pobreza a partir de um modelo de ACP. As razões para usar um indicador desse tipo são amplamente discutidas na literatura regional (Haddad et al., 1989). A ACP permite ao analista – a partir de um conjunto diversificado de indicadores disponíveis sobre um tema – identificar as chamadas "dimensões latentes" que expressam, de modo mais preciso, o fenômeno que se deseja mensurar.

De fato, há sempre um problema analítico subjacente à escolha de um indicador de pobreza. Deve-se usar a proporção de pobres ou a de indigentes? Deve-se também considerar a renda média? Que alternativas de indicador utilizar? Ao se empregar a ACP estudam-se os padrões de semelhança e diferença entre as variáveis passíveis de serem utilizadas, buscando-se estabelecer um único indicador – denominado fator – que expressa sinteticamente esse conjunto de indicadores simultaneamente.

Outra vantagem adicional dessa metodologia relaciona-se com o fato de que, dado o pequeno tamanho demográfico de muitos municípios do Pará e a significativa proporção de população rural, os dados disponíveis – derivados da amostra do Censo – podem apresentar oscilações estatísticas importantes. Nesse sentido, o recurso à ACP também pode contribuir para corrigir oscilações presentes nos dados originais para pequenos municípios.

Seguindo esse roteiro analítico foi testado um conjunto diversificado de indicadores extraídos de um banco de dados do IBGE no site: http://www.cidades.gov.br, através do Sistema Nacional de Informação das Cidades (SNIC) e IDESP.

#### **5.2.1. Fator pobreza em relação à renda para o ano de 1991**

A ACP foi realizada a partir das informações sobre os indicadores da dimensão renda para o ano 1991 (Quadro 3.1). O teste de esfericidade de Bartlett (Tabela 5.1) apresentou um valor elevado (1171,489), mostrando-se significativo a 5% (p < 0,0001). Sendo assim, é improvável que a matriz de correlação seja uma identidade, ou seja, rejeita-se a hipótese nula do teste de que as variáveis não são correlacionadas. Dessa forma, o teste realizado permite concluir que a amostra utilizada é apropriada ao emprego da ACP.

Na ACP foram utilizadas componentes principais (ou fatores), com raízes características iguais ou maiores que um. Pela Tabela 5.2, pode-se observar que a ACP resultou na identificação de dois (02) fatores com raiz características (autovalores) maiores que um, sendo que os fatores em conjunto explicam 82,93% da variância total das variáveis utilizadas. Na Tabela 5.3, estão apresentadas as cargas fatoriais, ou seja, os coeficientes de correlação entre os fatores e cada uma das 8 variáveis.

As maiores contribuições para o fator  $F1$  foram para as variáveis  $R<sub>2</sub>$ (intensidade de pobreza),  $R_5$  (percentual de crianças em domicílios com renda per capita menor que R\$ 75,50)  $R_6$  (percentual de crianças em domicílios com renda per capita menor que R\$ 37,75) e  $R_7$  (percentual de pessoas com renda familiar per capta abaixo de 0,5 do salário mínimo). Sendo assim, com uma variabilidade de 64,77% o fator F1 pode ser representativo do fator pobreza em relação à renda.

**D**estaca-se que a nova variável (F1) é altamente correlacionada com uma medida de pobreza tradicional  $(R_2)$ , conforme pode ser verificado na Figura 5.6. Realmente, a elevada correlação entre o fator pobreza e o indicador "intensidade de pobreza" ( $R^2$ =83,93%, na Figura 5.6) indica que a nova variável aqui construída capta adequadamente as condições de renda municipal do Pará, além de estar associada também a outros indicadores importantes do problema aqui analisados relacionados à desigualdade existente em nível local.

Tabela 5.1: Teste de esfericidade de Bartlett's – Renda - 1991

| Chi-square observed value               | 1171.489 |
|-----------------------------------------|----------|
| p-value                                 | < 0.0001 |
| Chi-square Critical value ( $df = 28$ ) | 41.337   |
| Alpha                                   | 0.050    |

Tabela 5.2: Autovalores da dimensão renda - 1991

|                                                                       | F2. | E3. | F4 | F5. | F6. | F                                                      | F8. |
|-----------------------------------------------------------------------|-----|-----|----|-----|-----|--------------------------------------------------------|-----|
| Autovalores                                                           |     |     |    |     |     | <b>5.182 1.452</b> 0.795 0.254 0.189 0.090 0.023 0.015 |     |
| % variance                                                            |     |     |    |     |     | 64.774 18.152 9.938 3.180 2.358 1.131 0.282 0.185      |     |
| % cumulative 64.774 82.927 92.865 96.045 98.402 99.533 99.815 100.000 |     |     |    |     |     |                                                        |     |

Tabela 5.3: Cargas fatoriais da dimensão renda para o ano de 1991

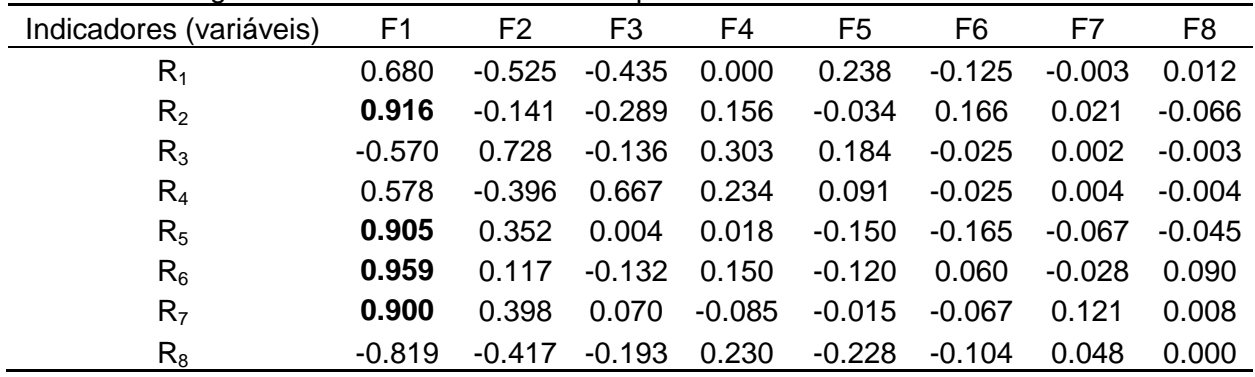

Na Figura 5.6, para o ano de 1991, pode-se notar que a pobreza é menos acentuada em municípios de grande porte (Belém) e também em municípios de pequeno porte como Ourilândia do Norte, e mais acentuada em pequenos municípios localizados no Nordeste paraense, como Primavera e Curuçá. É importante também destacar que não houve a presença de casos discrepantes (outliers), que tenham sido gerados por algum município. Esses resultados indicam que se conta com um indicador consistente e que reflete adequadamente o fenômeno que se pretende interpretar.

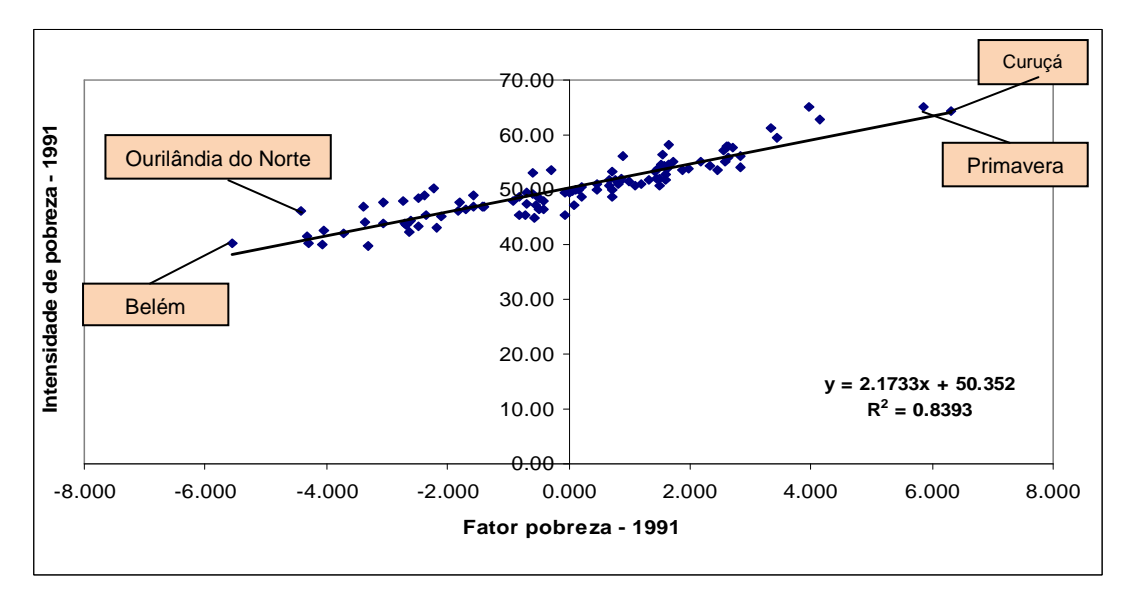

Figura 5.6: Gráfico da relação entre o fator pobreza (F1) e a intensidade de pobreza  $(R_2)$  – Municípios do Pará - 1991

### **5.2.2. Fator pobreza em relação à renda para o ano de 2000**.

Foram seguidos os mesmos procedimentos utilizados no ano de 1991 na construção do fator pobreza em relação à renda para o ano 2000. Deste modo, a ACP foi realizada a partir das informações sobre os indicadores da dimensão renda para o ano 2000. O teste de esfericidade de Bartlett (Tabela 5.4) apresentou um valor elevado (1148), mostrando-se significativo a 5% (p < 0,0001). Isso indica que é improvável que a matriz de correlação seja uma identidade, em outras palavras, rejeita-se a hipótese nula do teste de que as variáveis não são correlacionadas. Dessa forma, o teste realizado permite concluir que a amostra utilizada é apropriada ao emprego da ACP.

Na ACP foram utilizadas as dimensões fatoriais ortogonais (ou componentes principais), em que as raízes características foram maiores que um. Deste modo, pela Tabela 5.5, pode-se observar que a ACP aplicada resultou na identificação de dois (02) fatores com raízes características maiores que um (F1 e F2), onde esses dois fatores em conjunto explicam 82,97% da variância total das variáveis utilizadas.

Na Tabela 5.6 estão apresentadas as cargas fatoriais, ou seja, os coeficientes de correlação entre os fatores e cada uma das sete variáveis.

As maiores contribuições para o fator F1 foram para as variáveis  $R_2$ (intensidade de pobreza),  $R_5$  (percentual de crianças em domicílios com renda per capita menor que R\$75,50) e  $R_6$  (percentual de crianças em domicílios com renda per capita menor que R\$37,75). Sendo assim, com uma variabilidade de 55,58% o fator F1 pode ser representativo do fator pobreza.

Agora a nova variável (F1) apresenta alta correlação com uma medida de pobreza tradicional  $(R_6)$ , como mostra a Tabela 5.6. Na Figura 5.7, observa-se uma elevada correlação entre o fator pobreza e o indicador "percentual de crianças em domicílios com renda per capita menor que R\$37,75" ( $R^2$ =91,65%) indicando que a nova variável (F1) capta adequadamente as condições de renda municipal do Pará, além de estar associada também a outros indicadores importantes do problema que tem relação com a desigualdade existente em nível local.

Tabela 5.4: Teste de esfericidade de Bartlett's – Renda - 2000

| Chi-square (observed value) | 1148.021 |
|-----------------------------|----------|
| Chi-square (critical value) | 32.671   |
| DE.                         | 21       |
| One-tailed p-value          | < 0.0001 |
| Alpha                       | 0.05     |

Tabela 5.5: Autovalores da dimensão renda – 2000

|              |       | F2.                                   | F3. | F4 | F5.   | F6.   |                                                   |
|--------------|-------|---------------------------------------|-----|----|-------|-------|---------------------------------------------------|
| Eigenvalue   | 3.891 |                                       |     |    | 0.209 | 0.070 | 0.014                                             |
| % variance   |       | 55.581 27.392 9.247 3.591 2.982 1.001 |     |    |       |       | 0.206                                             |
| Cumulative % |       |                                       |     |    |       |       | 55.581 82.973 92.220 95.811 98.793 99.794 100.000 |

Tabela 5.6: Cargas fatoriais da dimensão renda para o ano de 2000

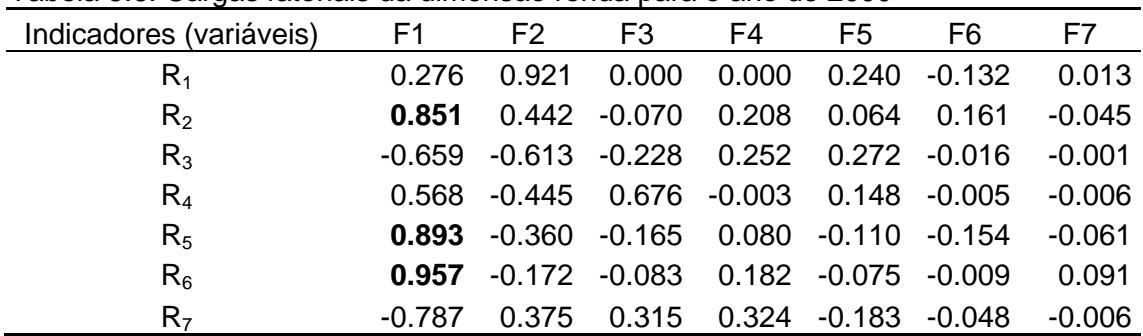

Na Figura 5.7, para o ano de 2000, nota-se que a pobreza é menos acentuada em municípios de pequeno porte como Xinguara e Sapucaia, no Sudeste do Pará e mais acentuada também em municípios de pequeno porte como Aveiro e Vitória do Xingú, no Sudoeste do estado. Aqui também não houve a presença de casos discrepantes (outliers), que tenham sido gerados por algum município.

Com isso a análise mais substantiva dos seus significados se constituirá o conteúdo do próximo segmento.

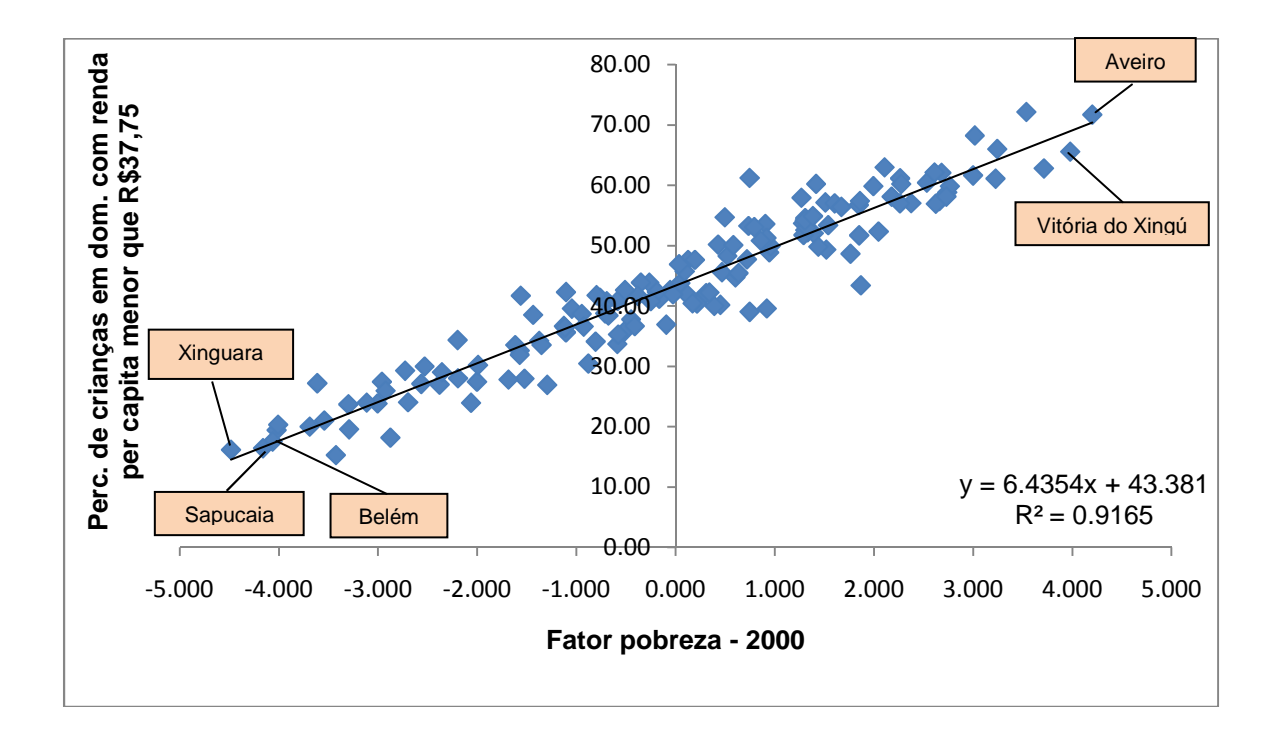

Figura 5.7: Gráfico da relação entre o fator pobreza (F1) e o percentual de crianças em domicílios com renda per capita menor que R\$37,75 (R<sub>6</sub>) – Municípios do Pará - 2000

Uma primeira forma de refletir sobre essa nova variável (fator pobreza) diz respeito à observação de sua evolução ao longo do tempo. Quando se considera a evolução temporal desse fator, a partir da comparação 1991-2000, observa-se uma mudança significativa nos níveis de pobreza nos municípios do Pará.

Na Figura 5.8, os municípios são apresentados hierarquicamente na série do fator para 2000 (em rosa) – os que ostentam as piores condições (com níveis mais elevados do fator pobreza) têm valores mais elevados. Na série do fator para 1991, observa-se o nível que o mesmo município (listado na série de 2000) apresentava em 1991. Por um lado, nota-se que Xinguara é o município com menor fator pobreza, tanto em 1991 quanto em 2000, e que não muda substancialmente sua posição no período, o que é condizente com a análise apresentada anteriormente. Por outro lado, 45% dos municípios melhoram suas posições relativas (nível de 2000 inferior ao de 1991), evidenciando quedas importantes no fator pobreza. Destaca-se, porém, que em 55% dos municípios piorou a situação relativa de pobreza (nível de 2000 superior ao de 1991).

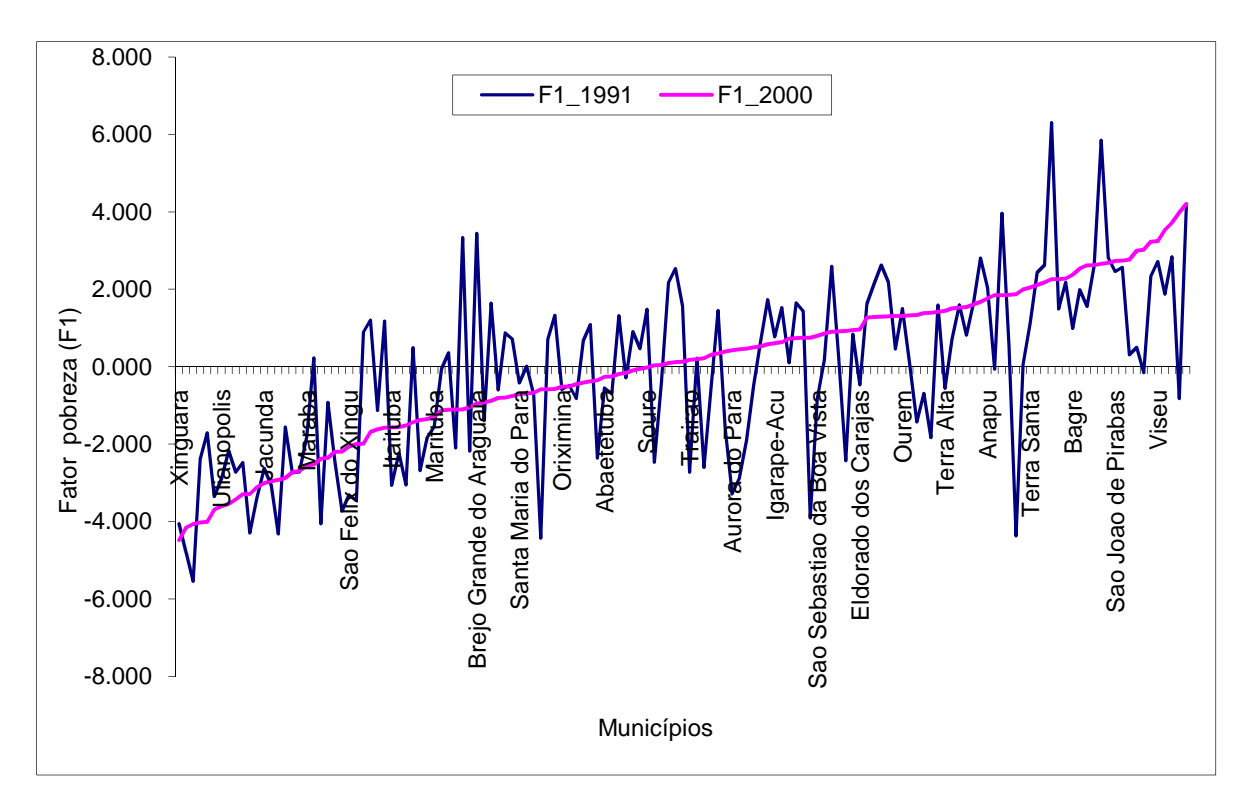

Figura 5.8: Gráfico de comparação entre o fator pobreza (F1) – Municípios do Pará – 1991/2000

Em suma, esses resultados mostram que a redução da pobreza no Pará se deu de forma heterogênea espacialmente, inclusive com o agravamento relativo do fator pobreza ou a estagnação em alguns dos municípios considerados. Para avaliar tematicamente essa questão, apresenta-se na Figura 5.9, a distribuição espacial dessa variável por município, tanto para o ano de 1991 quanto para o ano de 2000.

### **5.2.3. Dispersão espacial do fator pobreza (F1) para os anos de 1991 e 2000.**

Observando-se a Figura 5.9, fica evidente que em 2000 houve aumento razoável dos níveis de pobreza (representados pelo fator pobreza) na mesorregião do Baixo Amazonas, Marajó, Nordeste paraense, Sudeste paraense e Sudoeste paraense. Esses resultados podem indicar deslocamentos das manchas de pobreza na escala municipal. A capital Belém, não sofreu mudança significativa no fator pobreza.

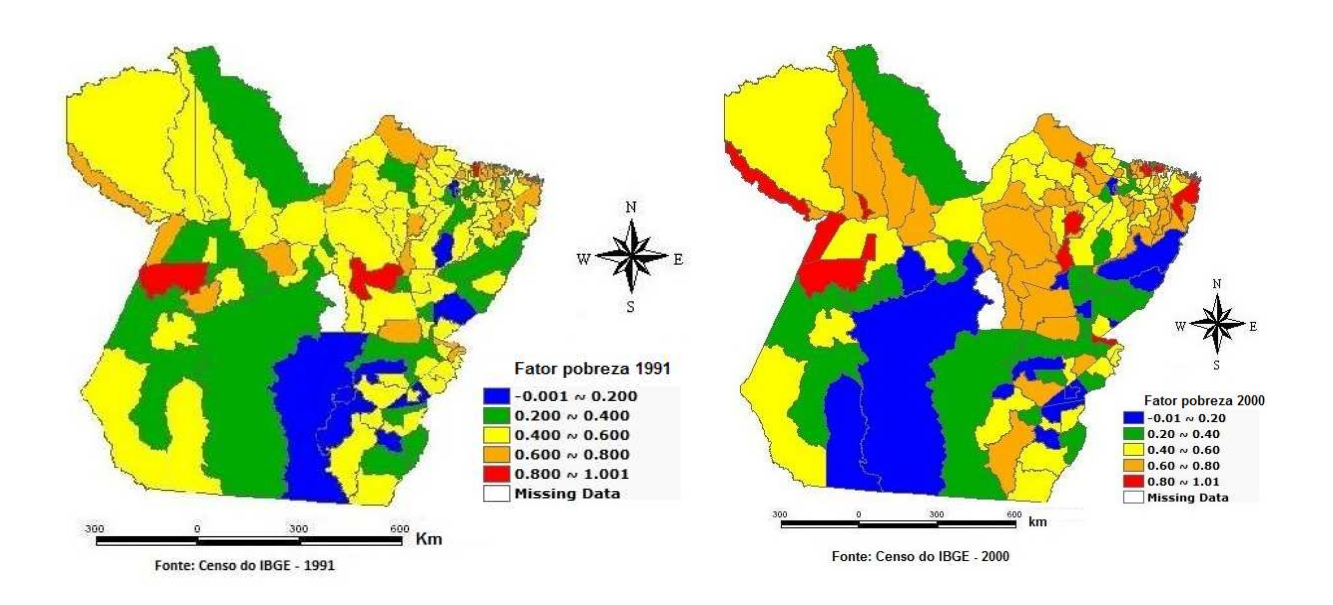

Figura 5.9: Mapa de distribuição espacial do fator pobreza (F1) padronizado – Municípios do Pará, para os anos de 1991 e 2000.

# **5.2.4. Diagramas de dispersão (Moran Scatter plot) para o fator pobreza (F1) nos anos de 1991 e 2000**

Para explorar o argumento relativo à mudança dos padrões de contigüidade espacial da pobreza (em relação á renda) das famílias nos municípios do estado do Pará, recorreu-se às técnicas de Moran<sup>4</sup>, que medem quanto determinadas áreas são parecidas ou não com seus vizinhos, isto é, se formam ou não aglomerações espaciais para determinado indicador.

A Figura 5.10, mostra os diagramas de espalhamento de Moran que indicam também o nível do "Moran Global"<sup>5</sup>. Esse diagrama compara o nível do fator pobreza para um dado município (no eixo dos x) com a média desse indicador para os municípios que lhe são vizinhos (no eixo dos y) $6$ . Verifica-se que o Moran Global cresceu substancialmente entre 1991 e 2000, o que significa que as diferentes regiões do Pará passaram a se diferenciar mais claramente em termos espaciais.

Em 1991, uma parte considerada dos municípios do interior do Pará apresentava níveis de pobreza elevados, constituindo aglomerados espaciais. Como conseqüência, o Moran Global apresentou um valor na ordem de 0,1899<sup>7</sup> com significância estatística conseguida por intermédio da reamostragem de 999 permutações e um p-value < 0,003.

No entanto, em 2000, os padrões de associação espacial se tornam muito mais nítidos do que os observados anteriormente, sendo que o Moran Global atinge 0,2989. A avaliação da significância estatística foi conseguida por intermédio da reamostragem com 999 permutações, com um p-value < 0,001 . Tudo indica que aglomerações espaciais de pobreza passaram a se formar muito mais claramente no Pará.

\_\_\_\_\_\_\_\_\_\_\_\_\_\_

<sup>&</sup>lt;sup>4</sup> Para uma aplicação das técnicas de Moran, ver (BICHIR, TORRES; FERREIRA, 2005).

<sup>5</sup> Essa análise foi realizada com o uso do software GeoDa.

<sup>&</sup>lt;sup>6</sup> Usou-se como critério de vizinhança a chamada "queen contiguity" (GeoDa), que entende como vizinhos aquelas áreas que têm fronteira territorial com o município em questão

 $^7$  Não se sabe se esses baixos níveis de associação espacial são típicos da situação estadual anterior a 1991 ou, ao contrário, se a presente medida foi afetada pela oscilação de dados amostrais para pequenos municípios.

Pode-se mesmo afirmar que esses dados revelam que o Pará passou, na década de 90, por um acentuado processo de diferenciação espacial no que diz respeito ao fator pobreza, com a emergência de regiões não plenamente diferenciadas no período anterior.

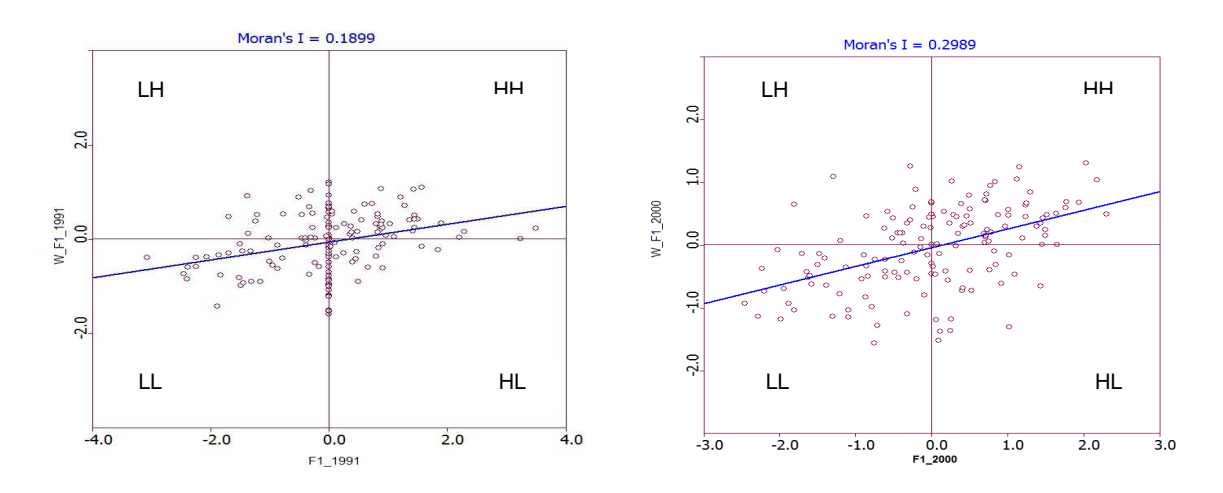

Figura 5.10: Diagrama de espalhamento de Moran para o fator pobreza (F1) – 1991 / 2000

A rigor, a preocupação com a formação de aglomerações espaciais é derivada dos modelos de interpretação típicos da geografia e da economia regional, que assumem a proposição de que os padrões de vizinhança entre áreas têm significados importantes do ponto de vista das oportunidades econômicas dos municípios e também do ponto de vista das políticas públicas. Entre áreas vizinhas, experiências positivas e negativas são disseminadas, observando-se, muitas vezes, maior circulação de mão-de-obra, de capitais e de outros recursos entre áreas próximas. Áreas vizinhas também compartilham, em geral, um contexto histórico e agroecológico que tende a induzir dinâmicas de desenvolvimento assemelhadas. Nesse sentido, movimentos de diferenciação espacial, como o que foi aqui identificado para o fator pobreza, tendem a ser relativamente lentos, isto é, difíceis de captar num período histórico de apenas uma década. Nesse sentido, nas próximas seções procuraremos identificar até que ponto outro indicador (longevidade) também reforça essa hipótese de diferenciação espacial.

# **5.2.5. Indicadores Locais de Associação Espacial (LISA) para o fator pobreza (F1) nos anos de 1991 e 2000.**

Na prática, se verdadeiramente houve diferenciação espacial do fator pobreza, é importante que se tente identificar as localizações das aglomerações mais típicas do ponto de vista do fator pobreza. Para isso, apresenta-se, nas Figura 5.11 e 5.12, a distribuição do Índice de Moran Local para 1991 e 2000. Por meio do Moran Local serão empiricamente identificados os locais concretos onde as principais aglomerações espaciais se manifestam.

Na Figura 5.11 no ano de 1991, para o Moran Local, destaca-se a mesorregião do Sudeste do Pará, onde predomina a ocorrência significativa de municípios com menores índices de pobreza concentrados no quadrante Baixo-Baixo, ou seja, municípios com baixos índices de pobreza circundados por municípios que apresentam também, em média, baixo índice de pobreza, a exemplo dos municípios de Ourilândia do Norte e Tucumã, no Sudeste do Pará e os municípios de Acará e Tome-Açú no Nordeste do Pará. Por outro lado os municípios com maiores índices de pobreza, localizam-se no quadrante Alto-Alto, indicando que os municípios com maiores índices de pobreza ficam circundados por municípios que apresentam, em média, também maiores índices de pobreza . A destacar Marapanin e Maracanã, no Nordeste do estado. A Figura 5.11, também mostra os níveis de significância para esses clusters, que ficaram entre 0,05 e 0,001.

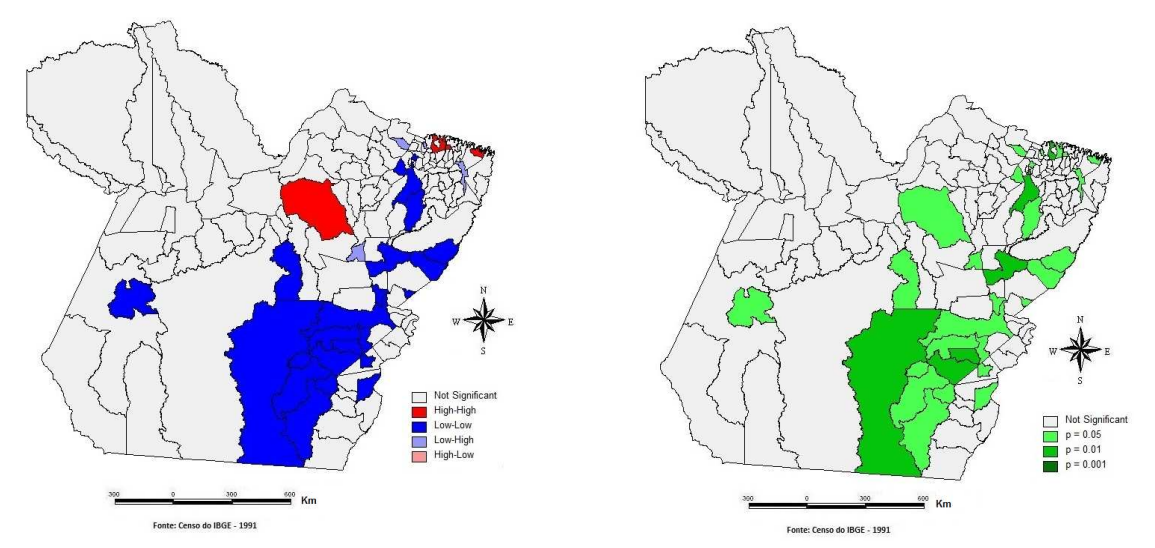

Figura 5.11: Mapa de aglomerações espaciais do fator pobreza (F1) e respectivo mapa de significância, segundo a técnica de Moran local – Municípios do Pará – 1991.

Na Figura 5.12 no ano de 2000, para o Moran Local, destaca-se a mesorregião do Marajó e Nordeste paraense em que predomina a ocorrência significativa de pobreza concentradas no quadrante Alto-Alto, ou seja, municípios com elevados índices de pobreza circundados por municípios que apresentam também, em média, elevado índice de pobreza. Por outro lado os municípios com menores índices de pobreza localizam-se no quadrante Baixo-Baixo, indicando que os municípios com menores índices de pobreza ficam rodeados por municípios que apresentam, em média, também baixos índices de pobreza, a destacar dois grupos, um no Sudoeste e outro no Sudeste. A Figura 5.12, também mostra os níveis de significância para esses clusters, que ficaram entre 0,05 e 0,001.

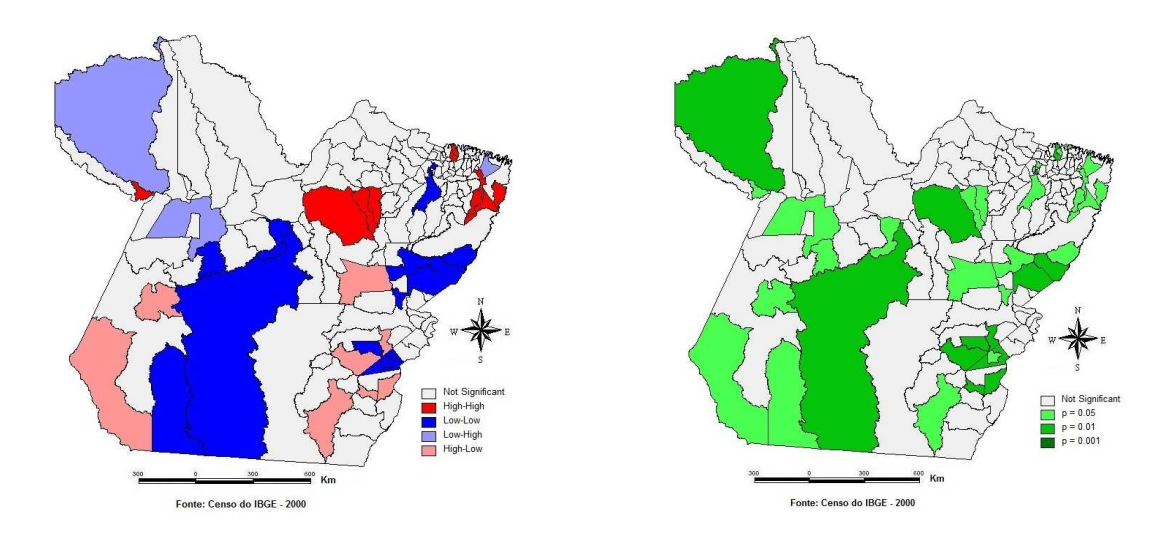

Figura 5.12: Mapa de aglomerações espaciais do fator pobreza (F1) e respectivo mapa de significância, segundo a técnica de Moran local – Municípios do Pará – 2000.

Em suma, para melhor conhecer a realidade socioeconômica dos municípios paraenses e em detalhes, as informações espaciais poderiam ser desagregadas espacialmente e acrescentadas pesquisas de ordem qualitativa e com análise transversal das informações obtidas. Mantendo essa postura, as políticas públicas podem ser focadas e obterem maior eficiência nos seus resultados.

#### **5.3. O fator longevidade**

O segundo fator dessa análise das condições sócias foi denominado como "longevidade", esse fator (indicador sintético), foi construído a partir das variáveis da dimensão longevidade.

#### **5.3.1. Fator longevidade para o ano de 1991**

Os procedimentos utilizados para a construção deste fator foram os mesmos utilizados para a construção do fator pobreza no ano de 1991 e 2000. Desse modo, a ACP foi realizada a partir das informações sobre os indicadores da dimensão longevidade para o ano 1991. O teste de esfericidade de Bartlett (Tabela 5.7) apresentou um valor elevado (3230), mostrando-se significativo a 5% (p < 0,0001). Isso indica que é improvável que a matriz de correlação seja uma identidade, em outras palavras, rejeita-se a hipótese nula do teste de que as variáveis não são correlacionadas. Dessa forma, o teste realizado permite concluir que a amostra utilizada é apropriada ao emprego da ACP.

Na ACP foram utilizadas as dimensões fatoriais ortogonais (ou componentes principais), em que as raízes características foram maiores que um. Logo, pela Tabela 5.8, pode-se observar que a ACP aplicada resultou na identificação de um (01) fator com raiz característica maior que um (F1), onde esse fator sozinho explica 82,22% da variância total das variáveis utilizadas. Na Tabela 5.9 estão apresentadas as cargas fatoriais, ou seja, os coeficientes de correlação entre os fatores e cada uma das 5 variáveis.

As maiores contribuições para o fator F1 foram para as variáveis  $L_4$ (probabilidade de sobrevivência até 40 anos de idade) e  $L_5$  (probabilidade de sobrevivência até 60 anos de idade). Sendo assim, com uma variabilidade de 82,22% o fator F1 pode ser representativo do fator longevidade.

Agora a nova variável (F1) apresenta alta correlação com um indicador de longevidade  $(L_4)$ , como mostra a Tabela 5.9 e na Figura 5.13, observa-se uma elevada correlação entre o fator longevidade e o indicador "probabilidade de sobrevivência até 40 anos de idade  $(L_4)$ ", com R<sup>2</sup>=99,02%, indicando que a nova variável (F1) capta adequadamente as condições de longevidade para as famílias dos municípios do Pará, além de estar associada também a outros indicadores importantes do problema que tem relação com a desigualdade existente em nível

local. Vale notar que quanto menor o fator, pior a condição de longevidade das famílias do município.

| Tabela 5.7: Teste de esfericidade de Bartlett's - Longevidade - 1991 |          |
|----------------------------------------------------------------------|----------|
| Chi-square (observed value)                                          | 3230.022 |
| Chi-square (critical value)                                          | 18.307   |
| DF                                                                   | 10       |
| One-tailed p-value                                                   | < 0.0001 |
| Alpha                                                                | 0.05     |

Tabela 5.8: Autovalores da dimensão longevidade - 1991

|              | F1     | F2            | F3.   | FД                     | F5    |
|--------------|--------|---------------|-------|------------------------|-------|
| Eigenvalue   | 4 111  | 0.876         | 0.012 | 0.002                  | n nnn |
| % variance   |        | 82.224 17.511 | 0.233 | 0.032                  | n nnn |
| Cumulative % | 82.224 | 99.735        |       | 99.968 100.000 100.000 |       |

Tabela 5.9: Cargas fatoriais da dimensão longevidade – 1991

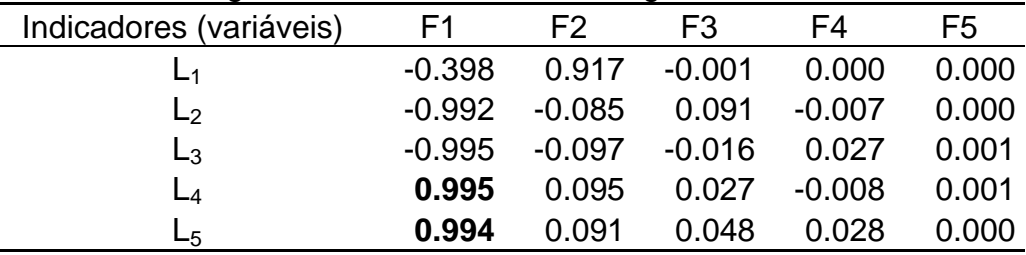

Na Figura 5.13, para o ano de 1991, nota-se que alguns municípios como Belém, na região metropolitana; Bannach, no Sudeste paraense e Novo Progresso, no Sudoeste paraense, apresentam elevados níveis da probabilidade de sobrevivência até os 40 anos e, analogamente elevado nível do fator longevidade, onde Belém também se encontrava entre os municípios com melhores indicadores do fator pobreza (-5,549) em 1991, já Bannach e Novo Progresso não tinham informações para o fator pobreza neste ano.

Melgaço, na mesorregião do Marajó e Bonito, no Nordeste paraense apresentaram os menores níveis do fator longevidade e consequentemente menor probabilidade de sobrevivência até os 40 anos. Quanto ao fator pobreza Melgaço e Bonito, estavam entre os municípios com maiores índices do fator pobreza (1,488 e 1,568, respectivamente) em 1991. Por outro lado, para o fator longevidade não se observa a presença de outliers.

Os resultados acima mostram que a longevidade está claramente relacionada com o fator pobreza.

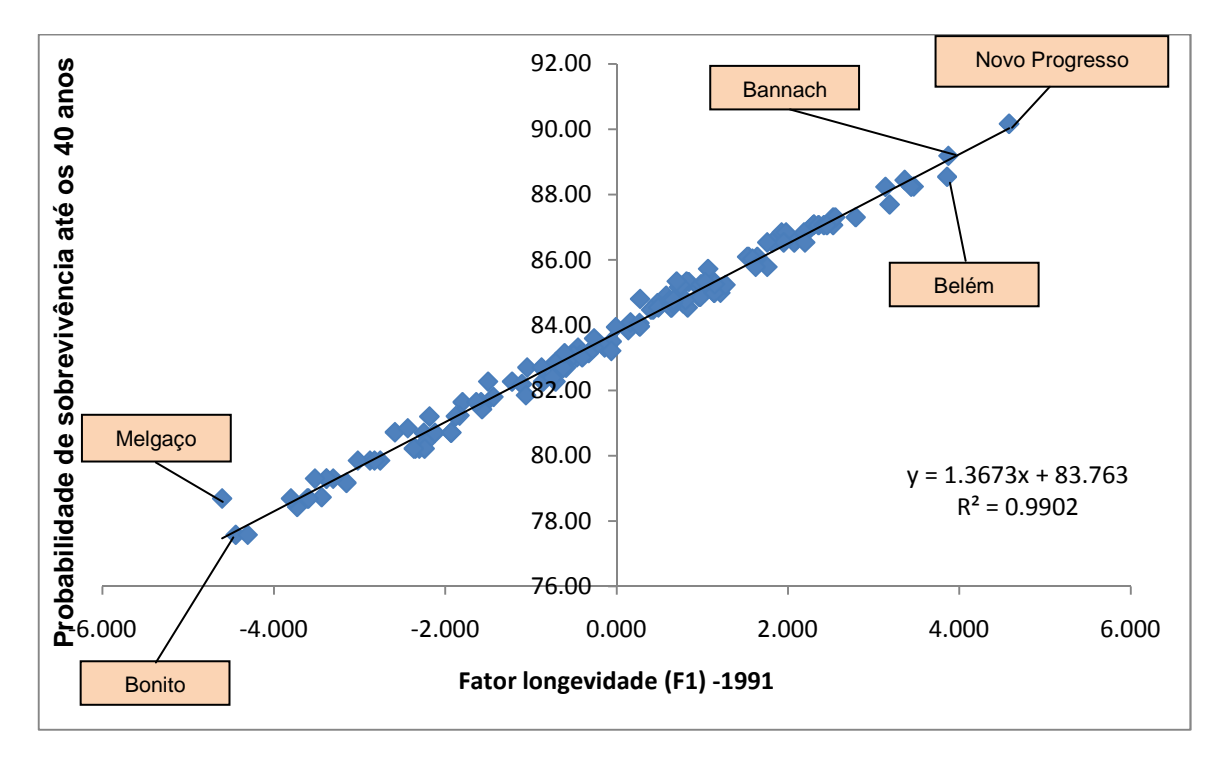

Figura 5.13: Gráfico da relação entre o fator longevidade (F1) e a probabilidade de sobrevivência até os 40 anos  $(L_4)$  – Municípios do Pará - 1991

## **5.3.2. Fator longevidade para o ano de 2000**

Os procedimentos utilizados para a construção deste fator foram os mesmos utilizados para a construção do fator longevidade no ano de 1991. Deste modo, a ACP foi realizada a partir das informações sobre os indicadores da dimensão longevidade para o ano 2000. O teste de esfericidade de Bartlett (Tabela 5.10) apresentou um valor elevado (4373), mostrando-se significativo a 5% (p < 0,0001). Isso indica que é improvável que a matriz de correlação seja uma identidade, em outras palavras, rejeita-se a hipótese nula do teste de que as variáveis não são correlacionadas. Dessa forma, o teste realizado permite concluir que a amostra utilizada é apropriada ao emprego da ACP.

Na ACP foram utilizadas as dimensões fatoriais ortogonais (ou componentes principais), em que as raízes características foram maiores que um. Deste modo, pela Tabela 5.11, pode-se observar que a ACP aplicada resultou na identificação de um (01) fator com raiz característica maior que um (F1), onde esse fator sozinho explica 81,92% da variância total das variáveis utilizadas. Na Tabela 5.12 estão apresentadas as cargas fatoriais, ou seja, os coeficientes de correlação entre os fatores e cada uma das 5 variáveis.

As maiores contribuições para o fator F1 foram para as variáveis L<sub>4</sub> (probabilidade de sobrevivência até 40 anos de idade) e  $L_5$  (probabilidade de sobrevivência até 60 anos de idade). Sendo assim, com uma variabilidade de 81,92% o fator F1 pode ser representativo do fator longevidade para o ano de 2000.

Agora a nova variável (F1) apresenta alta correlação com um indicador de longevidade  $(L_4)$ , como mostra a Tabela 5.12, onde na Figura 5.14, observa-se uma elevada correlação entre o fator longevidade e o indicador "probabilidade de sobrevivência até 40 anos de idade  $(L_4)$ ", com  $R^2$ =99,3%, indicando que a nova variável (F1) capta adequadamente as condições de longevidade para as famílias dos municípios do Pará em que, quanto menor o fator pior a condição de longevidade das famílias do município.

| Tabela 5.10: Teste de esfericidade de Bartlett's - Longevidade - 2000 |          |  |  |  |
|-----------------------------------------------------------------------|----------|--|--|--|
| Chi-square (observed value)                                           | 4373.397 |  |  |  |
| Chi-square (critical value)                                           | 18.307   |  |  |  |
| DF                                                                    | 10       |  |  |  |
| One-tailed p-value                                                    | < 0.0001 |  |  |  |
| Alpha                                                                 | 0.05     |  |  |  |

Tabela 5.11: Autovalores da dimensão longevidade - 2000

|              | E1     | F2     | F3                                   | F4    | F5    |
|--------------|--------|--------|--------------------------------------|-------|-------|
| Eigenvalue   | 4.096  | 0.901  | 0.003                                | 0.000 | 0.000 |
| % variance   | 81.917 | 18.021 | 0.062                                | 0.000 | 0.000 |
| Cumulative % | 81 917 |        | 99.938   100.000   100.000   100.000 |       |       |

Tabela 5.12: Cargas fatoriais da dimensão longevidade - 2000

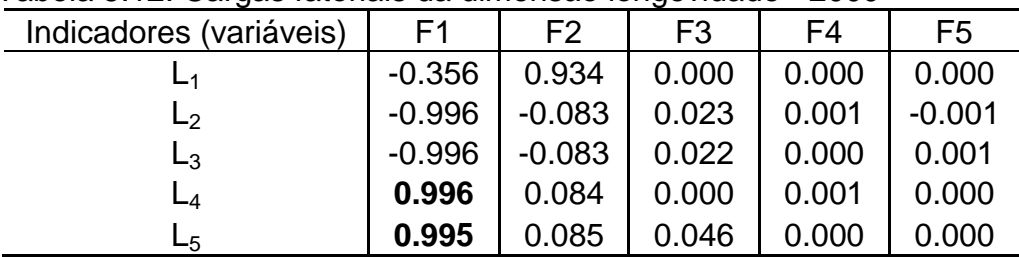

Na Figura 5.14, para o ano de 2000, foram destacados os municípios com maiores índices para o fator longevidade, a citar Belém e Barcarena, na mesorregião Metropolitana, Novo Progresso, no Sudoeste paraense, onde esses municípios apresentaram também elevados níveis de probabilidade de sobrevivência até os 40 anos de idade. Os mesmos municípios citados anteriormente apresentaram menores índices para o fator pobreza em 2000 (-4,064, -2,727 e -3,426, respectivamente).

Já os municípios com menores níveis do fator longevidade foram: Melgaço na mesorregião do Marajó e Faro na mesorregião do Baixo Amazonas, onde esses municípios apresentaram maiores índices para fator pobreza em 2000 (0,719 e 2,60, respectivamente). Não foi observado nenhum caso de outliers para o fator longevidade em 2000.

Pode-se dizer que esses resultados condizem com o fato de que a pobreza diminui a probabilidade de sobrevivência do indivíduo.

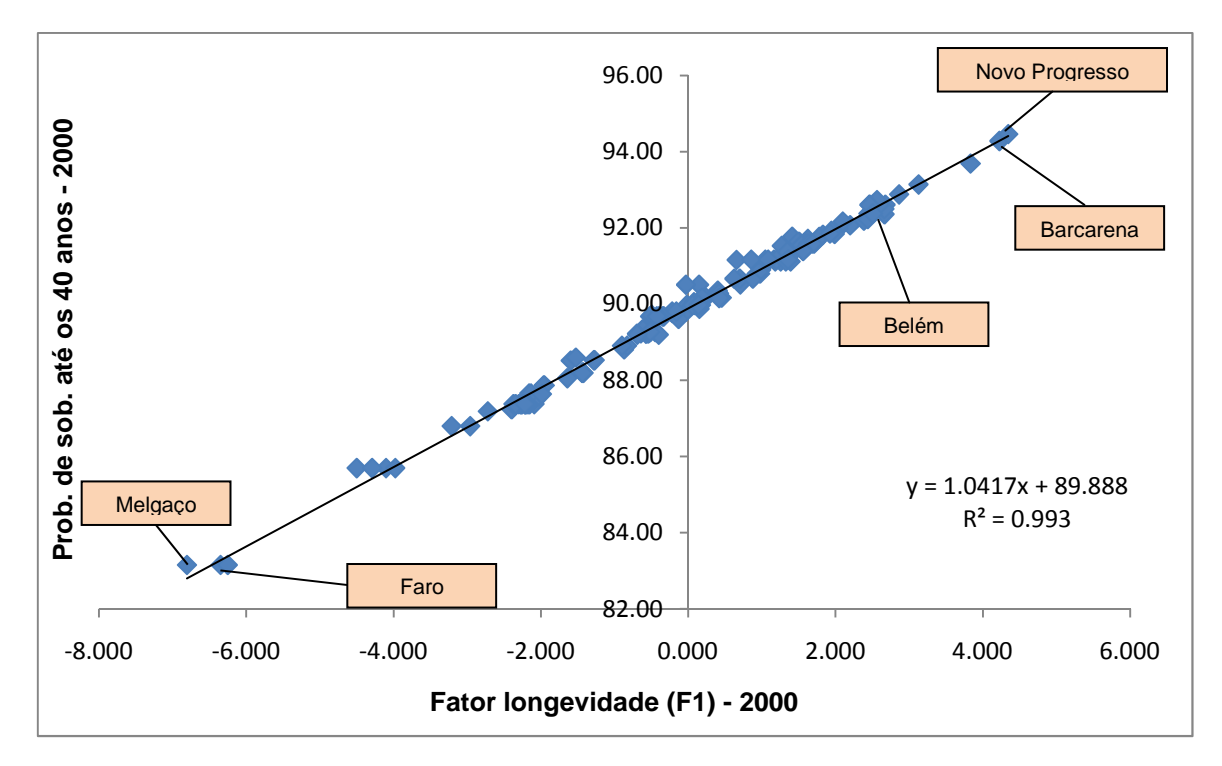

Figura 5.14: Gráfico da relação entre o fator longevidade (F1) e a probabilidade de sobrevivência até os 40 anos  $(L_4)$  – Municípios do Pará - 2000

Uma forma de refletir sobre a nova variável (fator longevidade) diz respeito à observação de sua evolução ao longo do tempo. Quando se considera a evolução temporal desse fator, a partir da comparação 1991-2000, observa-se uma mudança significativa nos níveis de longevidade nos municípios do Pará.

Na Figura 5.15, os municípios são apresentados hierarquicamente na série do fator longevidade para 2000 (em vermelho) – os que ostentam as piores condições (com níveis menos elevados do fator longevidade) têm valores menos elevados. Na série do fator para 1991, observa-se o nível que o mesmo município (listado na série de 2000) apresentava em 1991. Nota-se que Melgaço é o município com menor nível de longevidade, tanto em 1991 quanto em 2000, e que não muda substancialmente sua posição no período, o que é condizente com a análise apresentada anteriormente. Por outro lado, 48% dos municípios diminuíram suas posições relativas (nível de 2000 inferior ao de 1991), evidenciando uma queda do fator longevidade, portanto diminuição do tempo de vida. Destaca-se, porém, que em 52% dos municípios houve um aumento do fator longevidade (nível de 2000 superior ao de 1991), ou seja, aumento no tempo de vida.

Relacionando os resultados acima com os do fator pobreza, pode-se concluir que 45% dos municípios tiveram diminuição da pobreza, relacionada à renda, de 1991 para 2000 e o fator longevidade aumentou (tempo de vida) em 52% dos municípios. Onde 55% dos municípios aumentaram a situação de pobreza de 1991 para 2000, e consequentemente houve a diminuição do fator longevidade em 48% dos municípios do estado do Pará, de 1991 para 2000.

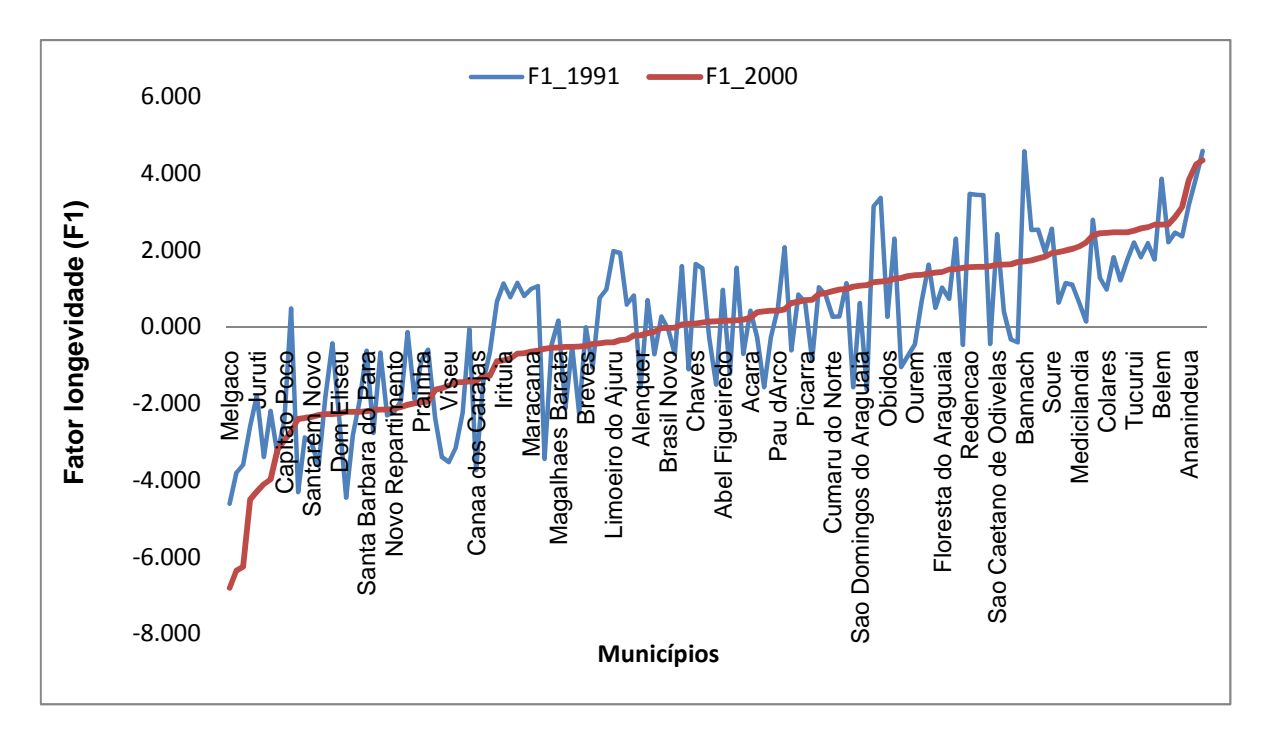

Figura 5.15: Gráfico de comparação entre o fator longevidade (F1) – Municípios do Pará – 1991/2000

### **5.3.3. Dispersão espacial do fator longevidade (F1) para os anos 1991 e 2000**

Observando-se a Figura 5.16 fica evidente que, em 2000 houve diminuição razoável dos níveis de longevidade, a exemplo do município de Almeirim (Baixo Amazonas), Limoeiro do Ajurú, Cachoeira do Piriá, Cametá, Irituia, na mesorregião Nordeste do estado e Bannach, Redenção, Rondon do Pará, Sapucaia e Xinguara, na mesorregião Sudeste do estado. Vale ressaltar que a diminuição do fator longevidade se dá em grande parte nas mesorregiões Nordeste e Sudeste do estado. O município de Melgaço se manteve com menor fator longevidade tanto em 1991 como em 2000 e Belém se manteve com maior fator longevidade em 1991 e 2000.

Algumas mesorregiões que sofreram diminuição do fator longevidade coincidem com as que sofreram aumento de pobreza (Baixo Amazonas, Nordeste, Sudeste paraense) no período considerado.

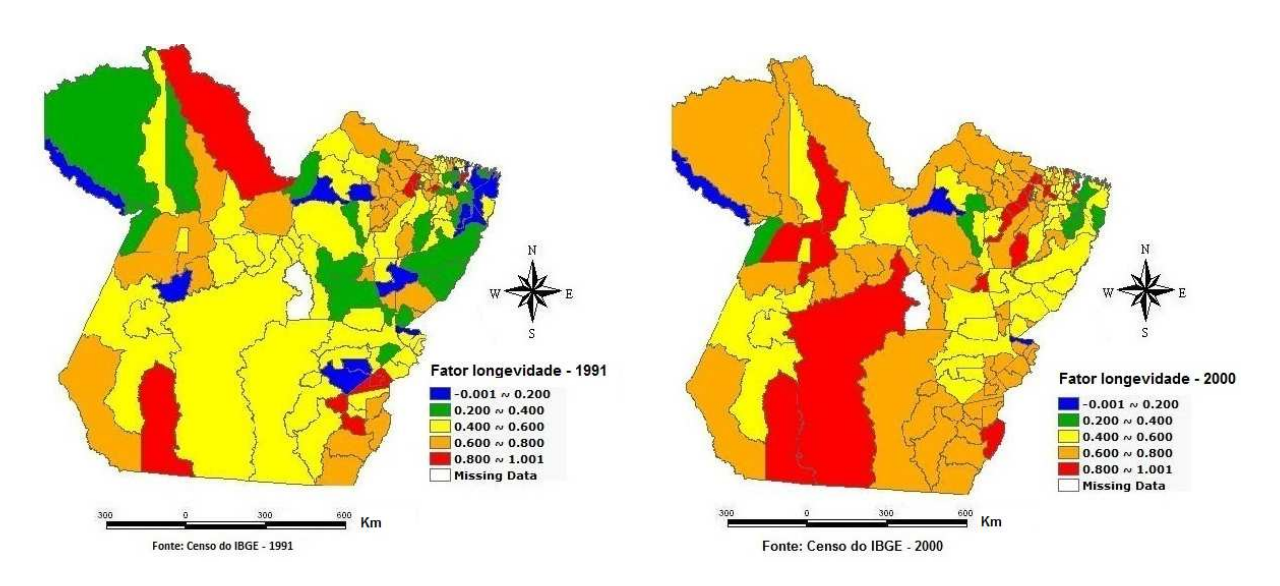

Figura 5.16: Mapa de distribuição espacial do fator longevidade (F1) padronizado – Municípios do Pará, para os anos de 1991 e 2000.

## **5.3.4. Diagramas de dispersão (Moran Scatter plot) para o fator longevidade (F1) nos anos de 1991 e 2000**

Para explorar o argumento relativo à mudança dos padrões de contigüidade espacial de longevidade, recorreu-se às técnicas de Moran, que medem quanto determinadas áreas são parecidas ou não com seus vizinhos, isto é, se formam ou não aglomerações espaciais para determinado indicador.

A Figura 5.17, mostra os diagramas de espalhamento de Moran que indicam também o nível do "Moran Global" Esse diagrama compara o nível do fator longevidade de um dado município (no eixo dos x) com a média desse indicador para municípios que lhe são vizinhos (no eixo dos y). Verifica-se que o Moran Global diminuiu substancialmente entre 1991 e 2000, o que significa que pode ter havido uma diferenciação espacial neste período.

Em 1991, uma parte considerada dos municípios do interior do Pará apresentava níveis de longevidade elevados, constituindo aglomerados espaciais. Como conseqüência, o Moran Global apresentou um valor na ordem de 0,2492, com significância estatística conseguida por intermédio da reamostragem de 999 permutações e um p-value igual a 0,001.

No entanto, em 2000, os padrões de associação espacial se diferenciam dos observados anteriormente, sendo que o Moran Global atinge 0,1590. A avaliação da significância estatística foi conseguida por intermédio da reamostragem de 999 permutações e um p-value < 0,004. Tudo indica que aglomerações espaciais de longevidade passaram a se formar muito mais diferenciadamente no Pará. Pode-se mesmo afirmar que esses dados revelam que o Pará passou, na década de 1991/2000, por um acentuado processo de diferenciação espacial no que diz respeito ao fator longevidade, com a emergência/decadência de regiões não plenamente diferenciadas no período anterior.

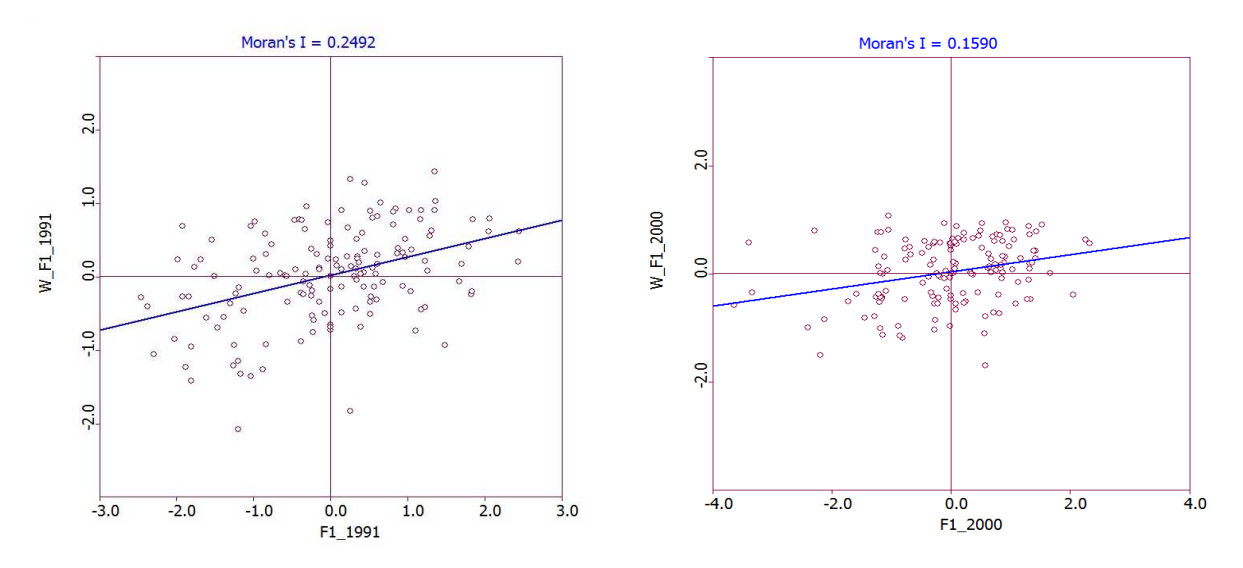

Figura 5.17: Diagrama de espalhamento de Moran para o fator longevidade (F1) – 1991 / 2000

## **5.3.5. Indicadores Locais de Associação Espacial (LISA) para o fator longevidade (F1) nos anos de 1991 e 2000.**

Na prática, se verdadeiramente houve diferenciação espacial do fator longevidade, é importante que se tente identificar as localizações das aglomerações mais típicas do ponto de vista deste fator. Para isso, apresenta-se nas Figura 5.18 e 5.19, a distribuição do Índice de Moran Local para 1991 e 2000.

Por meio do Moran Local serão empiricamente identificados os locais concretos onde as principais aglomerações espaciais se manifestam.

Na Figura 5.18 no ano de 1991, para o Moran Local, destacam-se as mesorregiões do Marajó, Metropolitana de Belém, Sudeste e Sudoeste do Pará, onde predomina a ocorrência significativa de municípios com altos índices de longevidade concentrados no quadrante Alto-Alto, ou seja, municípios com altos índices de longevidade circundados por municípios que apresentam também, em média, alto índice de longevidade.

As mesorregiões do Baixo Amazonas, Marajó, Nordeste e Sudeste, apresentaram menores índices de longevidade e localizam-se no quadrante Baixo-Baixo, indicando que municípios com menores índices de longevidade ficam circundados por municípios que apresentam, em média, também menores índices de longevidade.

A Figura 5.18, também mostra os níveis de significância para esses clusters, que ficaram entre 0,05 e 0,001.

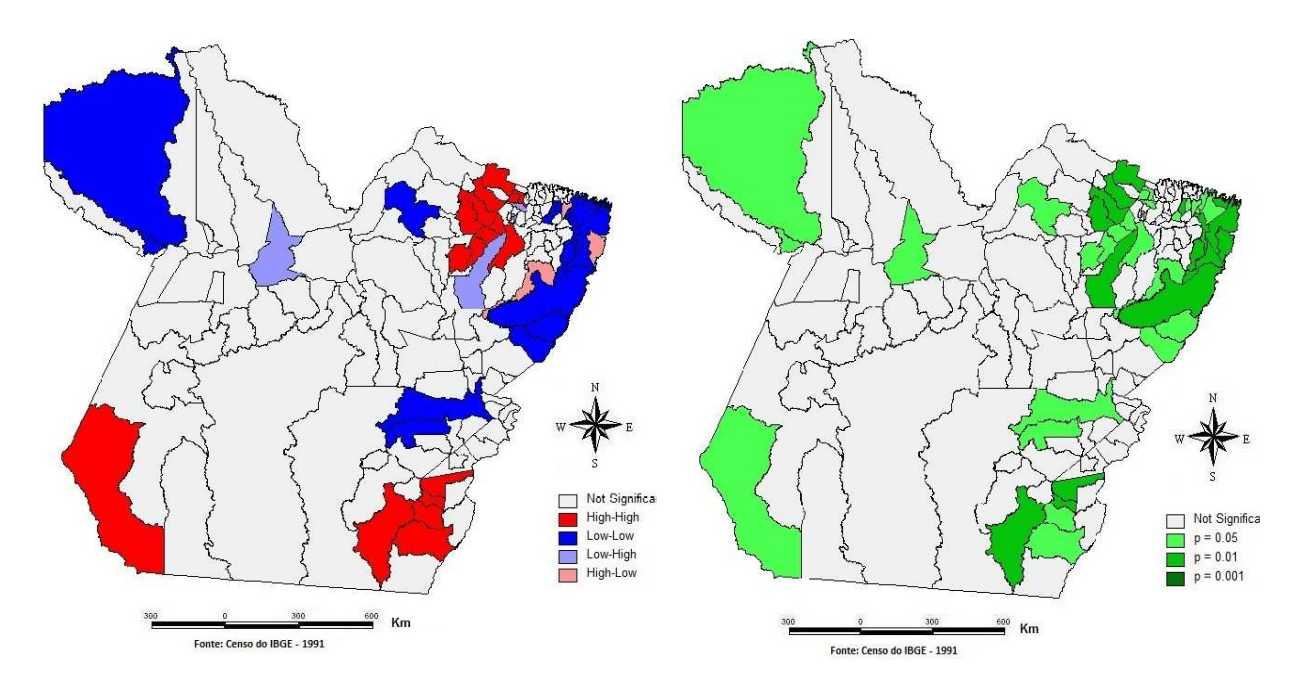

Figura 5.18: Mapa de aglomerações espaciais do fator longevidade (F1) e respectivo mapa de significância, segundo a técnica de Moran local – Municípios do Pará – 1991.

Na Figura 5.19 no ano de 2000, para o Moran Local, destacam-se as mesorregiões do Marajó, Nordeste e Sudeste do Pará, onde predomina a ocorrência significativa de municípios com altos índices de longevidade concentrados no quadrante Alto-Alto, ou seja, municípios com altos índices de longevidade circundados por municípios que apresentam também, em média, altos índices de longevidade.

As mesorregiões do Marajó, Nordeste e Sudeste apresentaram os menores índices de longevidade e localizam-se no quadrante Baixo-Baixo, indicando que os municípios com menores índices de longevidade ficam circundados por municípios que apresentam, em média, também menores índices de longevidade.

A Figura 5.19, também mostra os níveis de significância para esses clusters, que ficaram entre 0,05 e 0,001.

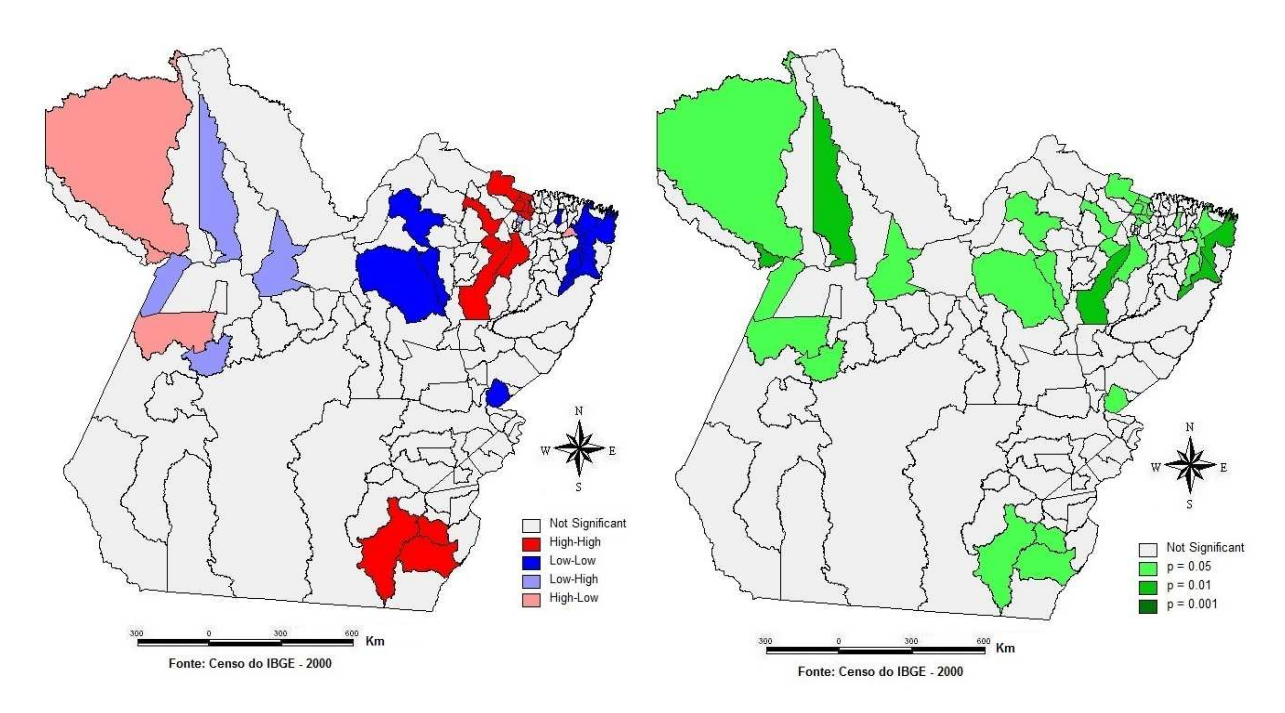

Figura 5.19: Mapa de Aglomerações espaciais do fator longevidade (F1) e respectivo mapa de significância, segundo a técnica de Moran local – Municípios do Pará – 2000

## **6. CONSIDERAÇÕES FINAIS**

São apresentadas algumas considerações retiradas das análises baseadas na metodologia apresentada e construídas a partir da identificação de avanços relativos dos indicadores selecionados para os municípios do Pará.

A partir disso, foi possível se chegar a algumas considerações de caráter sintético em relação à renda e longevidade, como as apresentadas a seguir:

- O espaço regional do Pará ficou mais bem definido na década de 1991/2000, do ponto de vista da concentração das famílias de baixa renda, ou seja, as áreas com maior concentração de famílias de baixa renda se diferenciaram, ressaltando-se aquelas que apresentam maior resistência para reduzir os níveis de renda;
- Belém foi um dos municípios pertencentes ao grupo da hierarquia das melhores condições de renda e longevidade, tanto em 1991 quanto em 2000;
- Melgaço foi um dos municípios que ostentou menor fator longevidade e esteve entre os maiores índices do fator pobreza, em 1991 e em 2000
- Em 1991 e 2000, os aglomerados de famílias com altos índices do fator pobreza se deram especificamente nas mesorregiões do Marajó e Nordeste do estado.
- Em 1991, os aglomerados de famílias com baixo fator longevidade se deram especificamente nas mesorregiões do Baixo Amazonas, Marajó, Nordeste e Sudeste do estado e em 2000 o mesmo fator se verificou nas mesorregiões do Marajó, Nordeste e Sudeste paraense.

Algumas conclusões são agregadas a esses resultados, ao se analisar o comportamento de cada um dos municípios do estado do Pará, desta vez relacionando o seu desempenho relativamente ao conjunto do estado, nos censos de 1991 e 2000. Assim, visualiza-se, sob outra ótica, a tendência do deslocamento das manchas de concentração das famílias pobres no Pará, embora não se tenha condições de aferir se essa dinâmica veio a ocorrer por processos migratórios e/ou por ascensão social.

## **7. Contribuições**

O conhecimento dos resultados apresentados neste trabalho é necessário, como subsídio para o reconhecimento de políticas públicas e suas reformulações. No entanto é preciso ampliar os conhecimentos específicos para cada região aqui analisada num espaço mais variado como, por exemplo, em bairros.

Os resultados aqui apresentados trazem importantes contribuições para o conhecimento/reconhecimento da realidade da dinâmica da pobreza nos municípios do Pará.

Deixa-se como sugestão, para trabalhos futuros, a utilização de outras metodologias para a análise da dinâmica da pobreza no Pará, utilizando dados do último censo que foi realizado no ano de 2010, além da realização de análises com o cruzamento das variáveis para se avaliar a relação entre os diversos fatores.
## **8. Referências Bibliográficas**

ANSELIN, L. Local indicators of spatial association – LISA. **Geographical Analysis**, 27, n. 2, p. 93-115, 1995.

ANSELIN, L. The future of spatial analysis in the social sciences. Geographical Information Sciences, 5, pp. 67-76, 1999.

ANSELIN, L; SYABRI, I & SMIRNOV, O. Visualizing multivariate spatial correlation with dynamically linked windows. In Luc Anselin e S. Reys (eds.) New Tools for Spatial data Analysis: proceedings of a Workshop (Center for Spatially Integrated Social Science). Santa Barbara. 2002.

ANSELIN, L. Exploring Spatial Data with GeoDa™: a Workbook. University of Illinois, Urbana-Champaign, 2005.

BARROS, R. P. B.; HENRIQUES, R.; MENDONÇA, R. A estabilidade inaceitável: desigualdade e pobreza no Brasil. In: HENRIQUES, R. (Org.). Desigualdade e pobreza no Brasil. Rio de Janeiro: IPEA, 2000.

BICHIR , R. M.; TORRES, H. G.; FERREIRA, M. P. Jovens no município de São Paulo: explorando as relações de vizinhança. Revista Brasileira de Estudos Urbanos e Regionais, v. 6, n. 2, p. 53-70. 2005.

BÓGUS, L. M. Urbanização e metropolização: o caso de São Paulo. In: WANDERLEY, L. E. A luta pela cidade em São Paulo. São Paulo: Cortez, 1992.

BOLDRINI, J.L. AND FIGUEIREDO, Álgebra Linear. Harper & Row do Brasil, São Paulo, 1980.

CEPAL-COMISIÓN ECONÓMICA PARA AMÉRICA LATINA Y EL CARIBE. Vulnerabilidad Sociodemográfica: viejos e nuevos riesgos para comunidades, hogares e personas. Santiago de Chile: LC/G 2170, 2002. (Sínteses e Conclusiones). CRESSIE, N. Statistical for Spatial Data. Wiley, New York, 1993.

FERREIRA, F. H. G.; LEITE P. G.; LICHFIELD, J. A The rise and fall of Brazilian inequality: 1991-2004. In:World Bank Policy Research Working Paper 3867. 2006.

FRIZADO, J.**,** SMITH, B. AND CARROLL, M., Identification of Economic Clusters Using Local Indexes of Spatial Autocorrelation, in Globalizing Worlds: Geographical Perspectives on New Economic Perspectives, Ashgate Publishers, (accepted), 2008.

HADDAD, P. R. et al. Economia regional: teorias e métodos de análise. Fortaleza: BNB, 1989.

JOHNSON, R. A. & WICHERN, D. W. Applied multivariate statistical analysis.  $4<sup>th</sup>$  Ed., 816 p., Prentice Hall, New Jersey, 1998.

KAZTMAN, R. Seducidos y abandonados: el aislamiento social de los pobres urbanos. Revista de la CEPAL, Santiago do Chile, n.75, p.171-189. dec.2001.

MINGIONE, E. Urban poverty in the advanced industrial world: concepts, analysis and debates. In:MINGIONE, Enzo (Org.). Urban poverty and the underclass. Nova York: Blackwell, 1999.

PAIVA, Carlos, Técnicas de análise espacial aplicadas ao transporte e trânsito mobilidade em São Paulo, Revista Engenharia, São Paulo, n 559, 2003

PNUD . Atlas do Desenvolvimento Humano no Brasil. Brasília: IPEA; Fundação João Pinheiro, 2003. Disponível em: < http://www.pnud.org.br/atlas/oque/index.php>

PROST, Gérard, História do Pará: das primeiras populações à Cabanagem, Série Estante da Amazônia Volume I, Secretaria de Estado de Educação , Belém, 1997.

PROST, Gérard, História do Pará: do período da borracha aos dias atuais, Série Estante da Amazônia Volume II, Secretaria de Estado de Educação , Belém, 1998.

ROCHA, S. Pobreza no Brasil: afinal, de que se trata? Rio de Janeiro: FGV, 2003.

SEI, Evolução e caracterização das manchas de pobreza na Bahia (1991-2000), Série estudos e pesquisas, 79, Salvador, 2008.

http://www.brasilrepublica.com/para.htm - visitado em 04 /01/2011.

http://www.cidades.gov.br. visitado em 26/08/2010.

http://marte.museu-goeldi.br/../localização.html, visitado em 25/03/2011.

## **9. Anexo**

Anexo 9.1: Lista de municípios por mesorregião

| Ariexo 9.1. Lista de municípios por mesorregião<br><b>MESORREGIÕES</b> | <b>MUNICÍPIOS INTEGRANTES (143)</b>                                                                                                    | <b>TOTAL</b> |
|------------------------------------------------------------------------|----------------------------------------------------------------------------------------------------|--------------|
| <b>BAIXO AMAZONAS</b>                                                  | Alenquer, Almeirim, Belterra, Curuá, Faro, Juruti, Monte<br>Alegre, Obidos, Oriximiná, Placas, Porto de Moz,<br>Prainha, Santarém e Terra Santa.                                                                                                    | 14           |
| <b>MARAJÓ</b>                                                          | Afuá, Anajás, Bagre, Breves, Cachoeira do Arari,<br>Chaves, Curralinho, Gurupá, Melgaço, Muaná, Ponta de<br>Pedras, Portel, Salvaterra, Santa Cruz do Ararí, São<br>Sebastião da Boa Vista e Soure.                                                                                                    | 16           |
| <b>METROPOLITANA DE</b><br><b>BELÉM</b>                                | Ananindeua, Barcarena, Belém, Benevides, Bujaru,<br>Castanhal, Inhangapi, Marituba, Santa Bárbara do Pará,<br>Santa Izabel do Pará e Santo Antônio do Tauá.                                                                                                    | 11           |
| NORDESTE PARAENSE                                                      | Abaetetuba, Acará, Augusto Corrêa, Aurora do Pará,<br>Baião, Bonito, Bragança, Cachoeira do Piriá, Cametá,<br>Capanema, Capitão Poço, Colares, Concórdia do Pará,<br>Curuçá, Garrafão do Norte, Igarapé-Açu, Igarapé-Miri,<br>Ipixuna do Pará, Irituia, Limoeiro do Ajurú, Mãe do Rio,<br>Magalhães Barata, Maracanã, Marapanim, Mocajuba,<br>Mojú, Nova Esperança do Piriá, Nova Timboteua, Oeiras<br>do Pará, Ourém, Peixe-Boi, Primavera, Quatipuru,<br>Salinópolis, Santa Luzia do Pará, Santa Maria do Pará,<br>Santarém Novo, São Caetano de Odivelas, São<br>Domingos do Capim, São Francisco do Pará, São João<br>da Ponta, São João de Pirabas, São Miguel do Guamá,<br>Tailândia, Terra Alta, Tomé-Açu, Tracuateua, Vigia e<br>Vizeu. | 49           |
| <b>SUDESTE PARAENSE</b>                                                | Abel Figueiredo, Água Azul do Norte, Bannach, Bom<br>Jesus do Tocantins, Brejo Grande do Araguaia, Breu<br>Branco, Canaã dos Carajás, Conceição do Araguaia,<br>Cumaru do Norte, Curionópolis, Dom Eliseu, Eldorado<br>do Carajás, Floresta do Araguaia, Goianésia do Pará,<br>Itupiranga, Jacundá, Marabá, Nova Ipixuna, Novo<br>Repartimento, Ourilândia do Norte, Palestina do Pará,<br>Paragominas, Parauapebas, Pau D'Arco, Piçarra,<br>Redenção, Rio Maria, Rondón do Pará, Santa Maria das<br>Barreiras, Santana do Araguaia, São Domingos do<br>Araguaia, São Félix do Xingu, São Geraldo do Araguaia,<br>São João do Araguaia, Sapucaia, Tucumã, Tucurui,<br>Ulianópolis e Xinguara.                                                   | 39           |
| <b>SUDOESTE PARAENSE</b>                                               | Altamira,<br>Anapu,<br>Aveiro, Brasil<br>Novo,<br>Itaituba,<br>Jacareacanga, Medicilândia, Novo Progresso, Pacajá,<br>Rurópolis, Senador José Porfírio, Trairão, Uruará e<br>Vitória do Xingu.                                                                                                    | 14           |
| TOTAL DE MUNICÍPIOS NO ESTADO                                          |                                                                                                    | 143          |

Fonte: IBGE